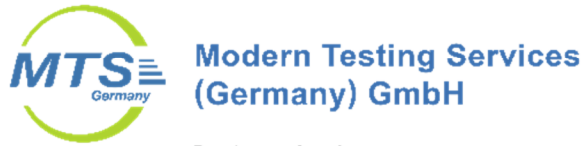

Provinostraße 52 D-86153 Augsburg

Telefon 0821/56 97 96 0 Telefax 0821/56 97 96 90

## **Immissionsprognose**

# **zur Ermittlung der Geruchsbelastung für eine geplante Wohnbebauung in Rehrosbach, Gemeinde Eurasburg**

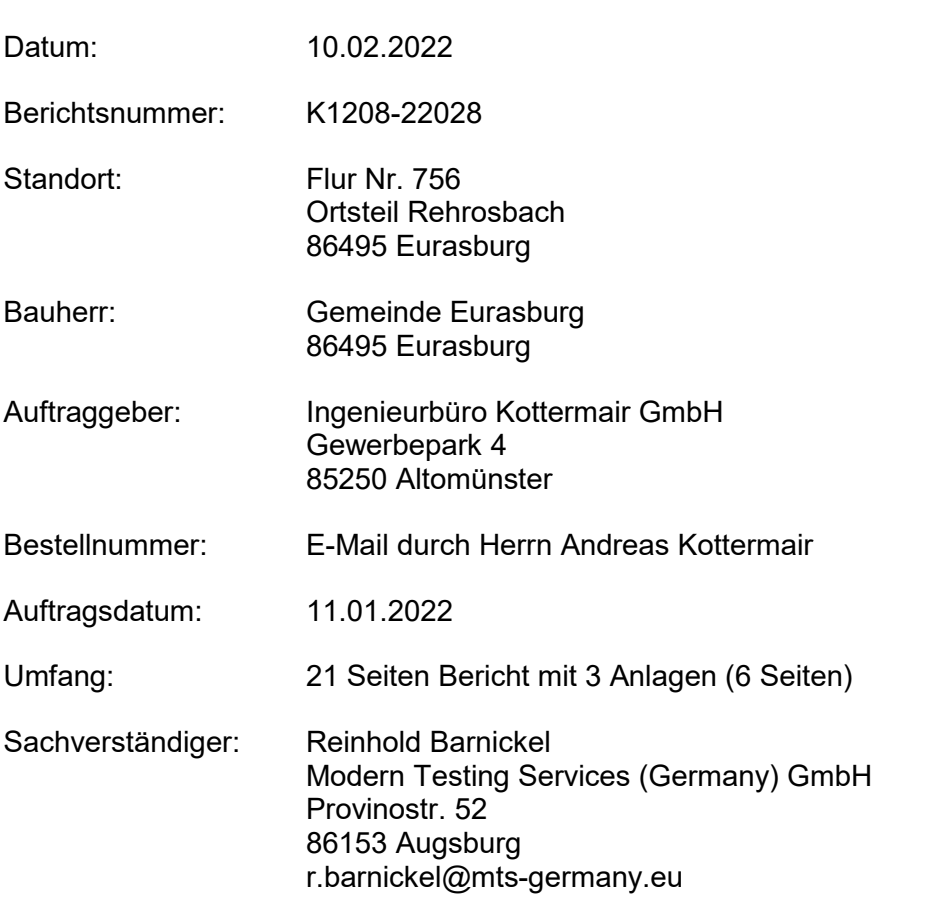

Modern Testing Services (Germany) GmbH

Sitz der Gesellschaft Augsburg HRB Augsburg 14349 USt-IdNr. DE153746084

Geschäftsführer Dr. Dieter Sedlak

Messstelle nach § 29b BlmSchG

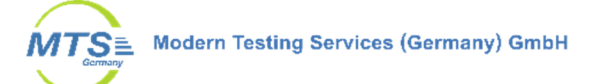

# **INHALTSVERZEICHNIS**

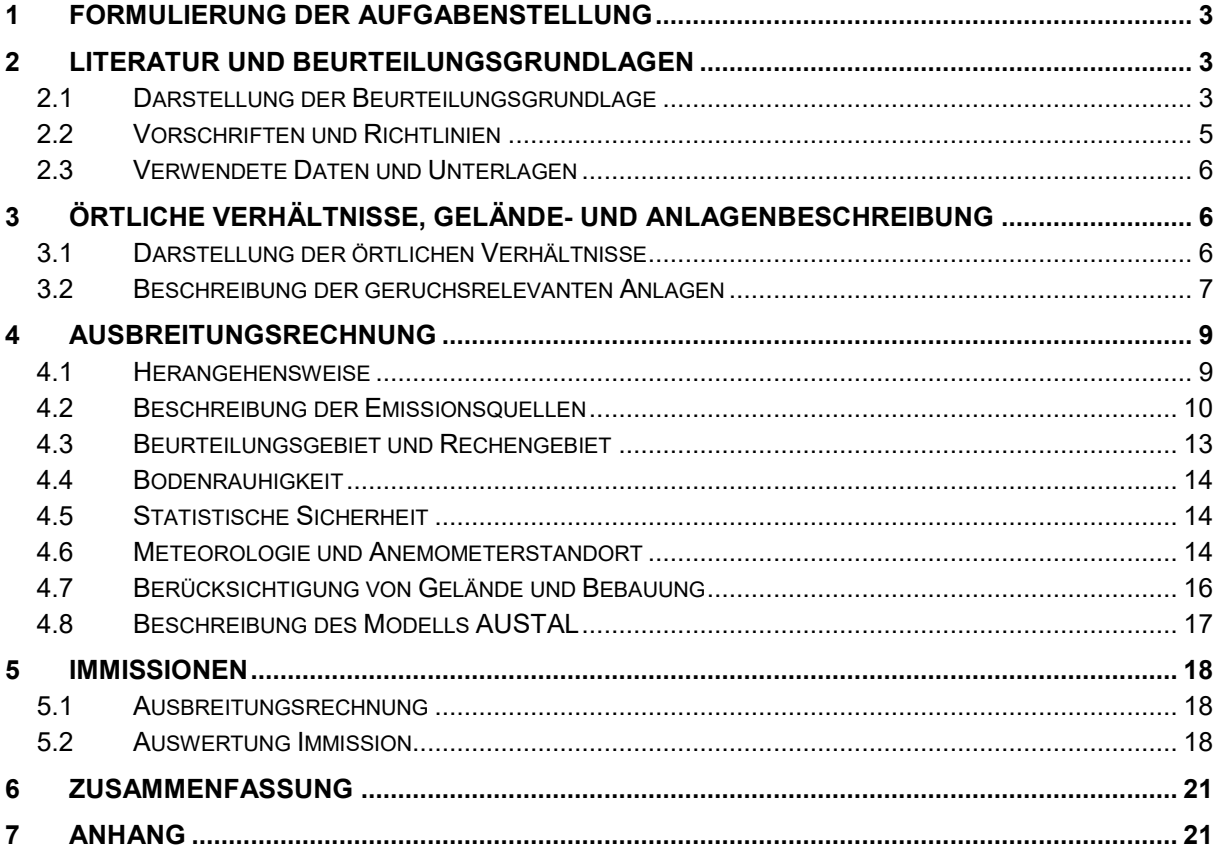

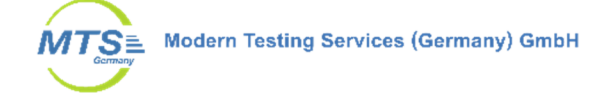

# **1 Formulierung der Aufgabenstellung**

Im Ortsteil Rehrosbach der Gemeinde Eurasburg soll am nordöstlichen Ortsrand Wohnbebauung entstehen. Mit der vorliegenden Planung soll Baurecht für ca. 5 Bauplätze (Konzept 5) oder 10 Bauplätze (Konzept 4) für Wohnhausbebauung geschaffen werden. Die Errichtung von Wohngebäuden soll unter Wahrung des bestehenden Dorfgebietscharakters ermöglicht werden.

Das Vorhaben befindet sich in der Vorplanung. Es gibt bisher keine verbindlichen Festlegungen zur Einstufung als Wohn- oder Dorfgebiet.

Das geplante Gebiet liegt im Einwirkungsbereich von einem landwirtschaftlichen Tierhaltungsbetrieb sowie einer Biogasanlage. Hierzu soll deshalb eine Beurteilung der Immissionssituation für Geruch durchgeführt werden

In einer Ausbreitungsrechnung wird dazu die Geruchsbelastung durch die umliegenden geruchsrelevanten Anlagen im Beurteilungsgebiet berechnet. Die Ausbreitungsrechnung erfolgt mit dem Programm Austal in der Version 3 gemäß Anhang 2 der TA Luft vom 18.08.2021.

Die Ausbreitungsrechnung erfolgt für den vorgefundenen IST-Zustand. Erweiterungen oder Umbauten von Tierhaltung und Biogasanlage sind nicht geplant.

Durch Herrn Andreas Kottermair vom Ingenieurbüro Kottermair wurde die Immissionsprognose per E-Mail am 11.01.2022 beauftragt.

# **2 Literatur und Beurteilungsgrundlagen**

#### **2.1 Darstellung der Beurteilungsgrundlage**

Als Beurteilungsgrundlage die TA Luft herangezogen werden. Danach gilt:

#### *4.3.2 Schutz vor erheblichen Belästigungen durch Geruchsimmissionen*

*Für Anlagen, von denen erfahrungsgemäß relevante Geruchsemissionen ausgehen können, ist eine Prüfung durchzufuhren, ob der Schutz vor erheblichen Belästigungen durch Geruchsimmissionen gewährleistet ist. Die Richtlinie VDI 3886 Blatt 1 (Ausgabe September 2019) dient als Erkenntnisquelle.* 

*Bei der Prüfung, ob der Schutz vor erheblichen Belästigungen durch Geruchsimmissionen sichergestellt ist, ist Anhang 7 heranzuziehen. Insbesondere ist die im Rahmen der Prüfung erforderliche Ermittlung der Immissionskenngrößen nach Anhang 7 vorzunehmen.* 

*Zur Beurteilung der Erheblichkeit der Geruchsimmission werden in diesem Anhang in Abhängigkeit von verschiedenen Nutzungsgebieten Immissionswerte als regelmäßiger Maßstab für die höchstzulässige Geruchsimmission festgelegt. […]* 

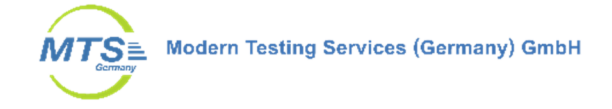

### *Anhang 7 Nr. 3.1 Immissionswerte*

*[Eine Geruchsimmission] ist in der Regel als erhebliche Belästigung zu werten, wenn die Gesamtbelastung […] die in Tabelle 22 angegebenen Immissionswerte überschreitet. Bei den Immissionswerten handelt es sich um relative Häufigkeiten der Geruchsstunden bezogen auf ein Jahr.* 

#### *Tabelle 22: Immissionswerte für verschiedene Nutzungsgebiete*

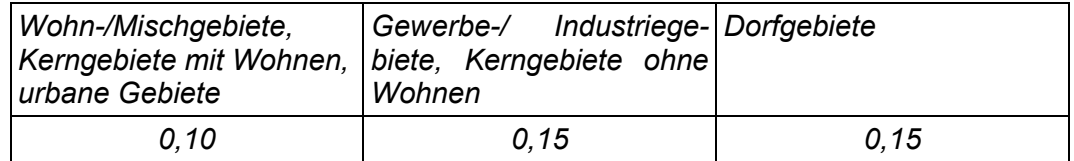

*[…] Der Immissionswert der Spalte "Dorfgebiete" gilt nur für Geruchsimmissionen verursacht durch Tierhaltungsanlagen in Verbindung mit der belästigungsrelevanten Kenngröße der Gesamtbelastung (s. Nummer 4.6 dieses Anhangs). Er kann im Einzelfall auch auf Siedlungsbereiche angewendet werden, die durch die unmittelbare Nachbarschaft einer vorhandenen Tierhaltungsanlage historisch geprägt, aber nicht als Dorfgebiete ausgewiesen sind. […]* 

# *3.3 Erheblichkeit der Immissionsbeiträge*

*Die Genehmigung für eine Anlage soll auch bei Überschreitung der Immissionswerte der dieses Anhangs auf einer Beurteilungsflache nicht wegen der Geruchsimmissionen versagt werden, wenn der von dem zu beurteilenden Vorhaben zu erwartende Immissionsbeitrag (Kenngröße der Zusatzbelastung nach Nummer 4.5 dieses Anhangs) auf keiner Beurteilungsflache, auf der sich Personen nicht nur vorübergehend aufhalten (vgl. Nummer 3.1 dieses Anhangs), den Wert 0,02 überschreitet. Bei Einhaltung dieses Wertes ist davon auszugehen, dass das Vorhaben die belästigende Wirkung der Vorbelastung nicht relevant erhöht (Irrelevanzkriterium). […]* 

#### *4.6 Auswertung*

*Im Beurteilungsgebiet ist für jede Beurteilungsfläche die Kenngröße für die Vorbelastung aus den Ergebnissen der Rastermessung oder der Ausbreitungsrechnung zu bestimmen. Bei der Bestimmung der Zusatzbelastung und der Gesamtbelastung ist entsprechend Nr. 4.5 dieses Anhangs zu verfahren.* 

*Werden sowohl die Vorbelastung als auch die zu erwartende Zusatzbelastung über Ausbreitungsrechnung ermittelt, so ist die Gesamtbelastung i. d. R. in einem Rechengang zu bestimmen. […]* 

*Im Falle der Beurteilung von Geruchsimmissionen, verursacht durch Tierhaltungsanlagen, ist eine belästigungsrelevante Kenngröße der Gesamtbelastung zu berechnen und diese anschließend mit den Immissionswerten nach Tabelle 22 zu vergleichen. Nummer 5 dieses Anhangs bleibt unberührt* 

*Für die Berechnung der belästigungsrelevanten Kenngröße IGb wird die Gesamtbelastung IG mit dem Faktor fgesamt multipliziert:* 

*IGb = IG \* fgesamt. (2)* 

*Der Faktor fgesamt ist nach der Formel* 

 $f_{gesamt} = (1 / (H_1 + H_2 + ... + H_n)) * (H_1 * f_1 + H_2 * f_2 + ... + H_n * f_n)$  (3)

*zu berechnen. […]* 

K1208-22028 Seite 4 (21)

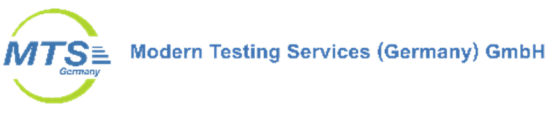

*Die Gewichtungsfaktoren für die einzelnen Tierarten sind Tabelle 24 zu entnehmen. Von den Gewichtungsfaktoren in Tabelle 24 kann abgewichen werden, wenn wissenschaftliche Untersuchungen eine abweichende Belästigungsreaktion der Betroffenen belegen.* 

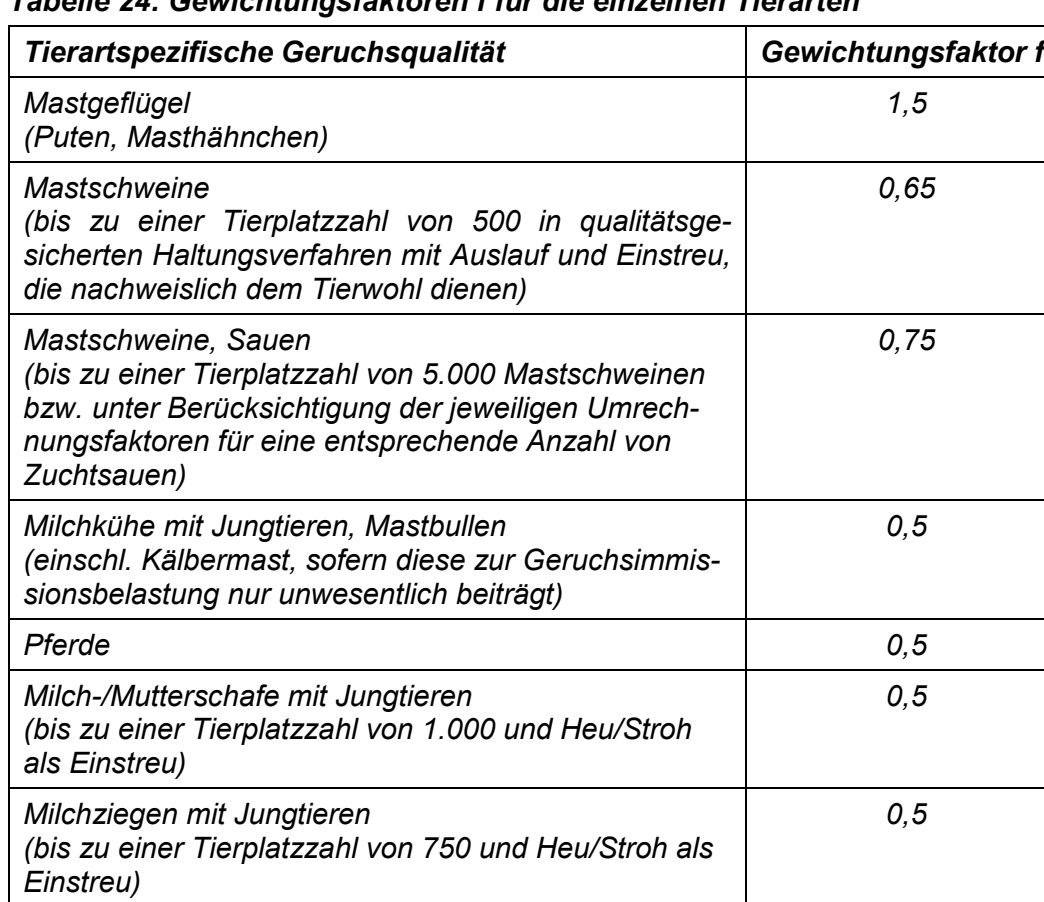

# *Tabelle 24: Gewichtungsfaktoren f für die einzelnen Tierarten*

*Sonstige Tierarten 1* 

# **2.2 Vorschriften und Richtlinien**

- Erste Allgemeine Verwaltungsvorschrift zum Bundes-Immissionsschutzgesetz (Technische Anleitung zur Reinhaltung der Luft - TA Luft) vom 18. August 2021
- VDI 3782 Blatt 1 "Umweltmeteorologie; Atmosphärische Ausbreitungsmodelle; Gauß'sches Fahnenmodell zur Bestimmung von Immissionskenngrößen" (Ausgabe Januar 2016)
- VDI 3945 Blatt 3 "Umweltmeteorologie; Atmosphärische Ausbreitungsmodelle; Partikelmodell" (Ausgabe April 2020)
- VDI 3783 Blatt 13 "Umweltmeteorologie Qualitätssicherung in der Immissionsprognose - Anlagenbezogener Immissionsschutz – Ausbreitungsrechnung gemäß TA Luft" (Ausgabe Januar 2010)

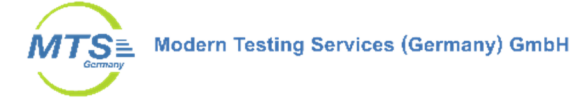

- VDI 3894 Blatt 1 "Emission und Immission aus Tierhaltungsanlagen Haltungsverfahren und Emissionen Schweine, Rinder, Geflügel, Pferde" (Ausgabe September 2011)
- GV-Faktoren Tierhaltungsanlagen, MLUK Brandenburg, Stand März 2015
- Leitfaden zur Prüfung und Erstellung von Ausbreitungsrechnungen nach TA Luft (2002) und der Geruchsimmissions-Richtlinie (2008) mit AUSTAL2000, LANUV-Arbeitsblatt 36, Herausgeber: Landesamt für Natur, Umwelt und Verbraucherschutz Nordrhein-Westfalen, Recklinghausen, 2018

#### **2.3 Verwendete Daten und Unterlagen**

- Konzeptentwurf zum Bebauungsplan Rehrosbach, Augsburger Straße, Konzept 4 und 5; zur Verfügung gestellt per E-Mail durch IB Kottermair am 30.12.2021, Stand der Unterlagen 27.07.2021
- Informationen über die örtlichen Verhältnisse und Tierbestandszahlen wurden festgestellt durch Reinhold Barnickel beim Vor-Ort-Termin am 20.01.2022 im Beisein von Herr Berterle (2. Bürgermeister), Herr Miller (Landwirt der Tierhaltung Augsburger Straße 15 und Betreiber der Biogasanlage)

# **3 Örtliche Verhältnisse, Gelände- und Anlagenbeschreibung**

#### **3.1 Darstellung der örtlichen Verhältnisse**

Der Standort Rehrosbach ist ein Gemeindeteil der Gemeinde Eurasburg im Landkreis Aichach Friedberg. Das Pfarrdorf liegt auf der Gemarkung Eurasburg am rechten, östlichen Talrand des Eisenbachs. Durch den Ort verläuft die Staatsstraße 2051 im Abschnitt Eurasburg – Rinnenthal. Zusätzlich zum historischen Kernbereich um die Kirche Peter und Paul entstand in jüngerer Zeit ein Siedlungskern am Ostrand von Rinnenthal, der zu Rehrosbach gerechnet wird (nach Wikipedia).

Der Eisenbach, ein Zufluss der Paar, fließt südwestlich des Ortes in Nordwest-Richtung. Die Landschaft gehört zum Donau-Isar-Hügelland, eine Landschaft mit einem weit verzweigten Talnetz und sanften Hügeln. Dem entsprechend ist das Tal des Eisenbachs weit und wird überwiegend landwirtschaftlich genutzt. Weiter steigt das Gelände sanft zu den bewaldeten Hügel des Landmannsdorfer Forstes im Norden sowie des Bonholz im Süden an. Die Umgebung von Rehrosbach ist in Abbildung 1 als topographischer Kartenausschnitt dargestellt.

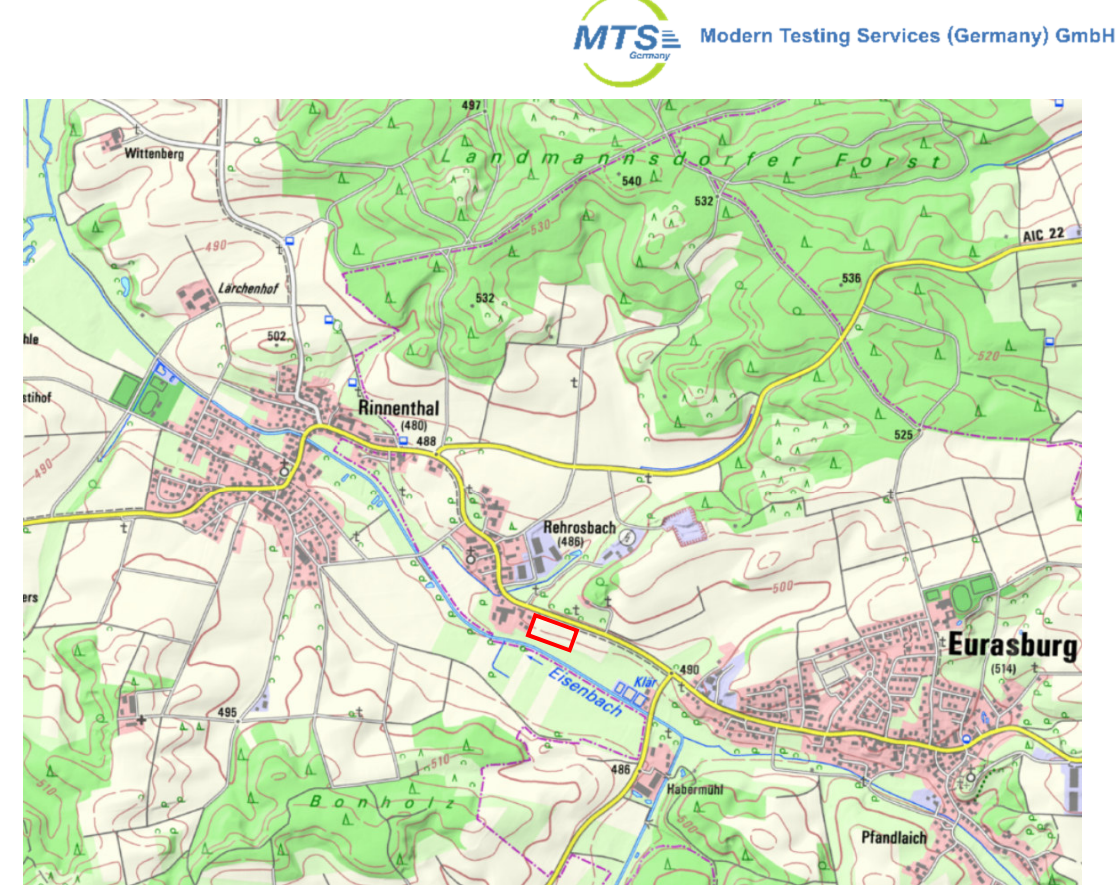

**Abbildung 1: Übersichtskarte des Standortes Rehrosbach (rot) und der Umgebung, Quelle Karte: Bayerische Vermessungsverwaltung** 

Das Baugelände liegt zwischen Staatsstraße (innerorts Augsburger Straße) und Eisenbach und schließt sich westlich an bestehende Bebauung an. In Planung sind derzeit 2 Varianten, Konzept 4 mit ca. 11.000 m² und 12 Baugrundstücken sowie Konzept 5 mit ca. 5.700 m² und 5 Baugrundstücken für Einfamilienhäuser. Die Planungsvarianten Konzept 4 und 5 sind im Anhang 1 dargestellt.

# **3.2 Beschreibung der geruchsrelevanten Anlagen**

Das Beurteilungsgebiet umfasst Rehrosbach und die unmittelbare Umgebung. Bei der Ortsbegehung wurden folgende geruchsrelevanten Anlagen erfasst:

#### **Tierhaltung an der Augsburger Straße 15**

Bei der Tierhaltung handelt es sich um eine Hofstelle mit Rindermast. Der Tierbestand wurde mit 140 Rindern angegeben, davon 20 % im Alter von einem halben bis zu einem Jahr und 80 % im Alter von ein bis zwei Jahren. Die Rinder stehen ganzjährig im geschlossenen Stall. Die Entlüftung erfolgt auschließlich passiv über Firstentlüftung.

Auf der Hofstelle sind 6 Fahrsilos mit Silage vorhanden. Von den Silos ist ein Silo angeschnitten zur täglichen Versorgung der Rinder. Die restlichen Silos sind vollständig abgedeckt oder leer.

Zwei Güllegruben sind gasdicht abgedeckt. Ein Misthaufen ist nicht vorhanden, da der Mist direkt zur Biogasanlage gefahren wird.

Umbauten oder Erweiterungen der Tierbestandszahlen sind nicht vorgesehen.

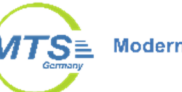

Die Hofstelle befindet sich etwa 50 m westlich der Grenze des Baugebietes auf dem übernächsten Grundstück. Dazwischen befinden sich noch zwei Wohngebäude.

#### **Biogasanlage**

Die Biogasanlage befindet sich etwa 250 m nördlich des Baugebietes. Die Anlage wird vom Betreiber der Tierhaltung betrieben und zum Teil mit Mist und Gülle aus der Tierhaltung versorgt.

Die Anlage besteht aus 2 Verbrennungsmotoren mit einer Leistung von je 250 kW. Die Motoren laufen üblicherweise durchgängig bei Volllastbetrieb.

Es sind zwei Fahrsilo mit einer Fläche von insgesamt 50 x 35 m vorhanden. Die Fläche ist bis auf die vertikale Entnahmefläche von ca. 35 x 4 m vollständig abgedeckt. Ein Fahrsilo für Mist ist ebenfalls abgedeckt. Die offene Entnahmefläche beträgt ca. 12 x 2 m.

Weiterhin sind die Anlagenteile Annahmdosier mit der Fläche 2,5 x 3 m sowie Fermenter und Lager für Gärreste vorhanden. Fermenter und Gärrestelager sind gasdicht.

Weitere geruchsrelevante Anlagen sind nicht zu berücksichtigen.

Ehemalige Tierhaltungen an der Augsburger Straße 35 (Rinderhaltung) und Augsburger Straße 31 (Schweinehaltung) sind stillgelegt und umgebaut. Eine Wiederaufnahme ist nicht realistisch.

Weitere Gewerbefläche in Rehrosbach werden für ein Fuhrunternehmen genutzt und sind nicht geruchsrelevant.

Eine Kläranlage etwa 300 m südöstlich ist stillgelegt. Es wird nur noch ein Pumpwerk betrieben. Die Becken werden als Regenrückhaltebecken genutzt.

Die folgende Abbildung 2 zeigt die Lage der geruchsrelevanten Anlagen. In Tabelle 1 sind die zu den entsprechenden Anlagen erfassten Tierhaltungszahlen und Anlagendaten für den Ist-Zustand aufgeführt. Die Anlagen sind mit den Nummern der ersten Spalte aus Tabelle 1 und der Karte in Abbildung 2 verortet.

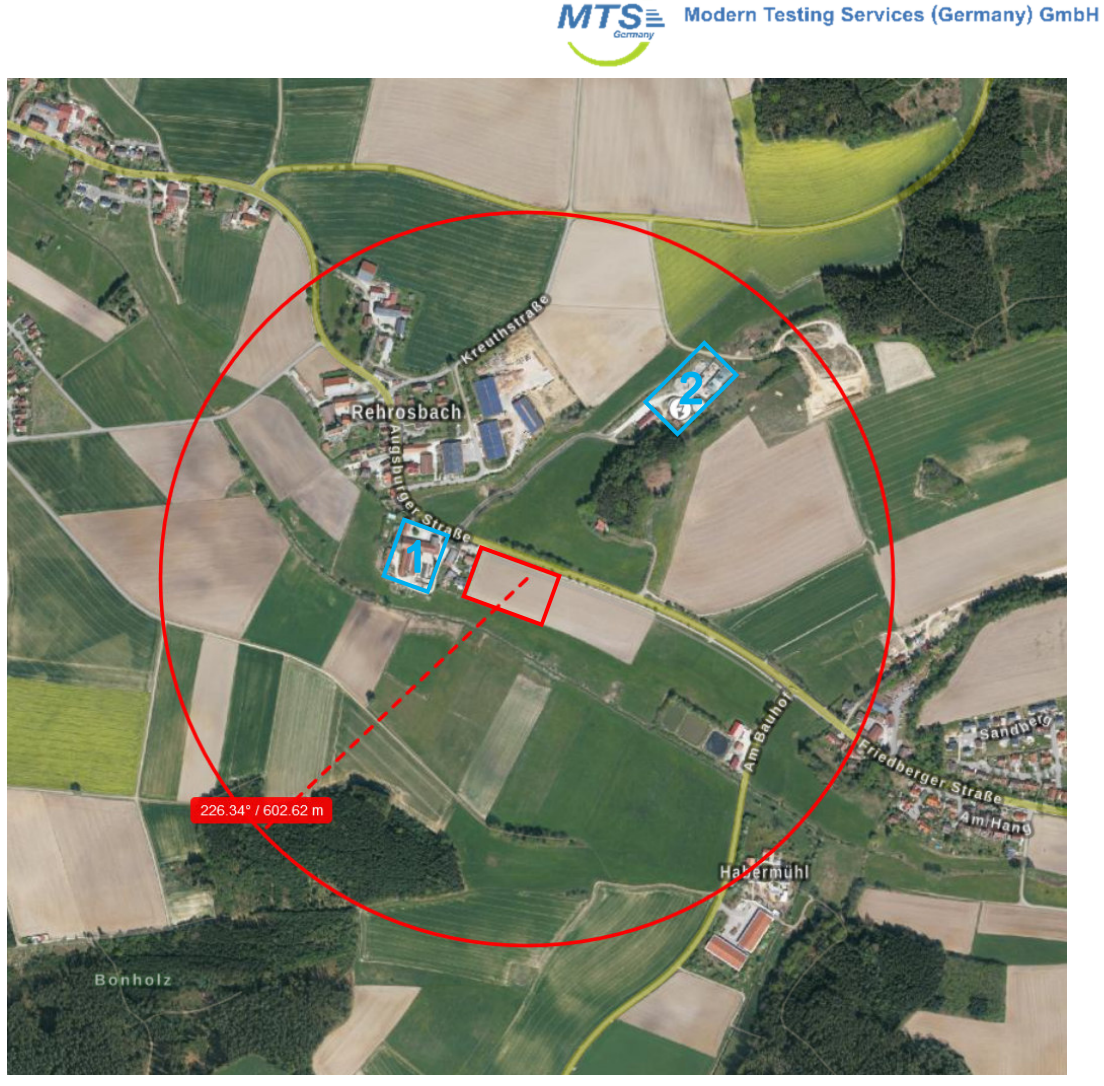

**Abbildung 2: Beurteilungsgebiet (roter Kreis) mit Baugebiet Konzept 4 in rot sowie Standorte der geruchsrelevanten Anlagen Tierhaltung (1) und Biogasanlage (2) in blau, Quelle Luftbild: Bayerische Vermessungsverwaltung** 

# **4 Ausbreitungsrechnung**

#### **4.1 Herangehensweise**

Die Ausbreitungsrechnung wurde mit der Software Austal durchgeführt. Bei der Berechnung wurden die benachbarten Gebäude um die Tierhaltungsanlage und die Gebäude neben dem Bebauungsgebiet berücksichtigt. Für die Berechnung wurden die meteorologischen Daten der Wetterstation Landsberg (AKTerm Landsberg) verwendet. Die Ausbreitungsrechnung erfolgte für verschiedene Immissionsniveaus für ein geschachteltes Netz mit 4 Netzen. Monitorpunkte (Beurteilungspunkte) wurden zusätzlich an den Grundstücksgrenzen und in der Mitte des geplanten Baugebietes positioniert.

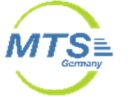

#### **4.2 Beschreibung der Emissionsquellen**

Allen Geruchsquellen wird ein Geruchsmassenstrom, angegeben in MGE/h zugeordnet. Der Geruchsmassenstrom wird aus bekannten Geruchswerten und den zugehörigen Ableitbedingungen für geführte Quellen bzw. den zugehörigen Flächen bei Flächenquellen bilanziert.

Der Emissionsmassenstrom der Quellen der Biogasanlage und der Tierhaltungsanlage ergibt sich aus den Emissionsfaktoren aus der VDI 3894 Blatt 1 oder GV-Faktoren Tierhaltungsanlagen (MLUK Brandenburg) sowie den erfassten Tierhaltungszahlen.

Für die Tierhaltung Augsburger Straße 15 in Rehrosbach wurden die beim Ortstermin erfassten Bestandszahlen nach den Angaben des Betreibers verwendet. Für Tierhaltungsanlagen werden die Großvieheinheiten (GV) berechnet aus den Tierbeständen und diese mit den jeweiligen tierartspezifischen Emissionsfaktoren multipliziert. Hier wurde als tierartspezifischer Faktor der Faktor 1,0 für sonstige Tierhaltungen verwendet, da es sich um Rindermast handelt. Es ist am Standort ein Stall enthalten. Die Entlüftung und damit die Emission erfolgt passiv, ausschließlich über den offenen First (Q1).

Für die Fahrsilo wurde die offene Anschnittfläche als Emissionsquelle mit den entsprechenden Geruchsfaktoren berücksichtigt (Q2). Der Geruchsfaktor wurde entsprechend der Zusammensetzung von Mais und Gas/Getreidepflanzensilage anteilig gemittelt. Es wurde zwischen frischem und ruhendem Anschnitt unterschieden.

Eine vorhandene Güllegrube ist vollständig gasdicht abgedeckt und wurde daher vernachlässigt. Ein Misthaufen ist nicht vorhanden, der anfallende Mist wird aus dem Stall direkt zur Biogasanlage gefahren.

Für die Biogasanlage wurden die Volumenströme entsprechend der Leistungsdaten der BHKW-Motoren für Volllastbetrieb bilanziert (Q3, Q4). Für die Nebenanlagen Fahrsilo (Q7, Q8), Misthaufen (Q6) und Annahmedosier (Q5) wurden ebenfalls die Flächen mit den entsprechenden Geruchsfaktoren multipliziert. Am Fahrsilo wurde ebenfalls zwischen frischem und ruhendem Anschnitt unterschieden, wobei immer nur eine geringe Teilfläche frisch angeschnitten wird. Nur die Anschnittfläche ist offen, der Rest ist abgedeckt. Der angesetzte Geruchsfaktor wurde ebenfalls entsprechend der Zusammensetzung von Mais und Gas/Getreidepflanzensilage anteilig gemittelt.

Der Misthaufen ist ebenfalls abgedeckt und nur die Anschnittfläche offen.

Zur Berücksichtigung von Transportvorgängen und Verunreinigungen auf dem Anlagengelände der Biogasanlage wird pauschal zur bilanzierten Emission aus Fahrsilo, Annahmedosierer und Misthaufen ein Zusatzbeitrag von 10 % als diffuse Emission angesetzt und auf dem Gelände von der Biogasanlage als zusätzliche Quelle (Q9) positioniert.

Die einzelnen Emissionsquellen mit Art der Quelle, der berechneten Geruchsemission und den zugehörigen Daten können der folgenden Tabelle 1 sowie Anhang 2 entnommen werden.

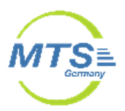

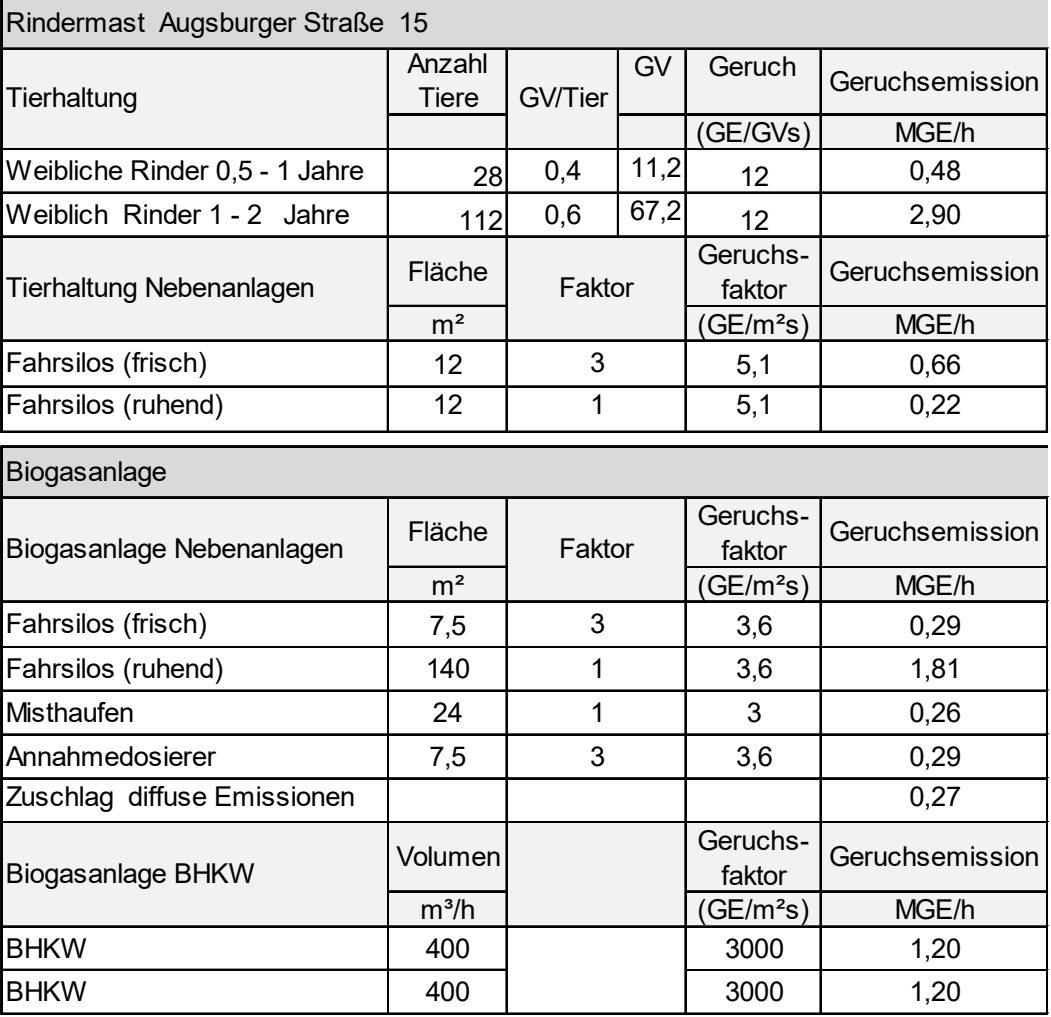

**Tabelle 1: Übersicht der Emissionsquellen in Rehrosbach** 

Bei den Quellen handelt es sich sowohl um Punktquellen (Schornstein), als auch diffuse Quellen die als Flächenquellen (Firstentlüftung, Annahmedosier) und vertikale Flächenquellen (Anschnitt Fahrsilo und Misthaufen) modelliert wurden (siehe Tabelle 2).

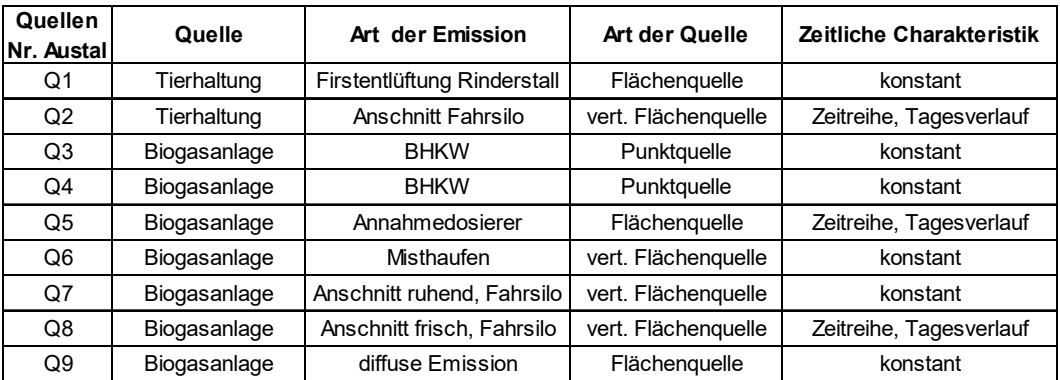

**Tabelle 2: Art der Emissionsquellen mit zeitlicher Charakteristik** 

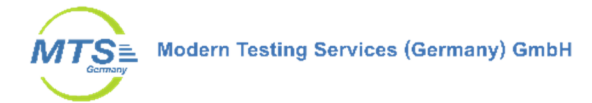

Die Lage und Ausdehnung der Quellen ist in der nachfolgenden Abbildung 3 dargestellt.

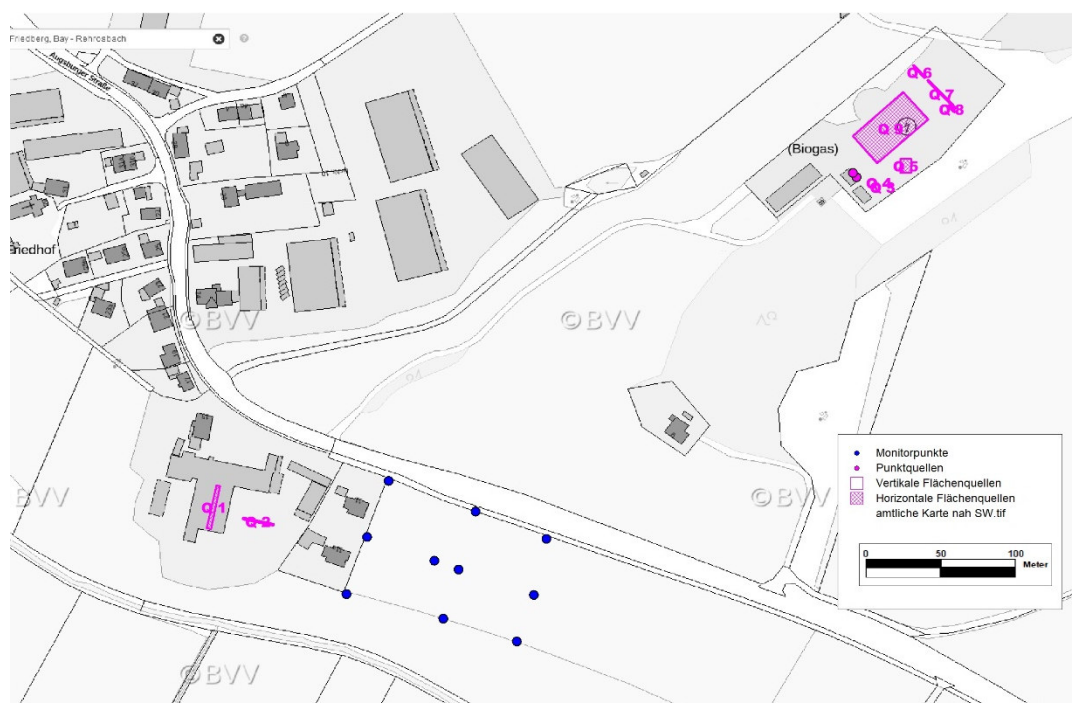

**Abbildung 3: Lage und Ausdehnung der Emissionsquellen für Geruch im Beurteilungsgebiet in violett für Tierhaltung Rindermast (Q1 und Q2) und Biogasanlage (Q3 bis Q9) sowie Monitorpunkte auf den Grenzen und zentral im Bebauungsgebiet in blau, Quelle Karte: Bayerische Vermessungsverwaltung** 

# **Beschreibung der Ableitbedingungen**

Die Schornsteine der BHKW-Motoren sind geführte Quellen (Q3, Q4). In der Ausbreitungsrechnung werden die Schornsteine in Form von Punktquellen modelliert. Die Motoren der BHKW-Anlage stehen in Containern. Die Motoremissionen werden über Schornsteine ins Freie geleitet. Der Abgasvolumenstrom ergibt sich aus der Motorleistung.

Folgende Ableitbedingungen wurden für die geführten Quellen der beiden BHKW angesetzt:

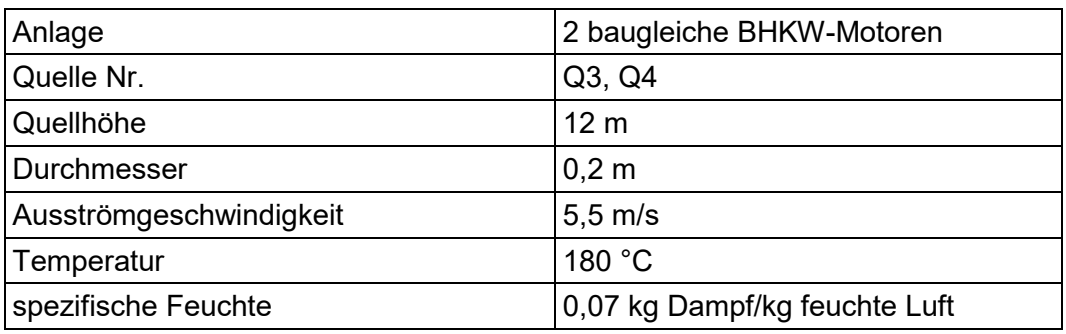

**Tabelle 3: Ableitbedingungen Quelle Schornsteine** 

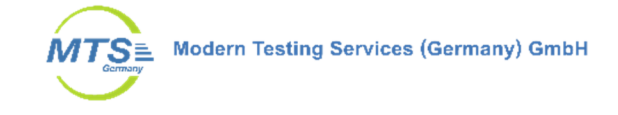

### **Zeitliche Charakteristik**

Da nicht alle Emissionen zeitlich konstant auftreten, wird in der Ausbreitungsrechnung teilweise mit Zeitreihen gerechnet.

Für die Fahrsilo der Tierhaltung (Q2) werden pro Tag 2 h für frischen Anschnitt angesetzt, für die restliche Zeit wird der Anschnitt als ruhend betrachtet.

Für die Fahrsilos der Biogasanlage werden für die Silageentnahme jeweils zweimal täglich zwei Stunden für einen offenen Anschnitt (Q8) nach Entnahme zur Befüllung und für die Befüllung des Feststoffdosierers (Q5) ebenfalls zweimal täglich aber je vier Stunden für das langsame Nachrutschen in den Feststoffdosierer in der Zeitreihe berücksichtigt. Die offene Gesamtfläche des Fahrsilos wird als ruhend ohne Zeitreihe als konstant betrachtet.

Alle anderen Quellen wie die Schornsteine der BHKW, Entlüftung Rinderstall sowie Misthaufen werden ebenfalls als konstant angesetzt.

Die Emissionsquellen und deren Berechnung mit zeitlicher Charakteristik sind in Tabelle 2 dargestellt.

#### **4.3 Beurteilungsgebiet und Rechengebiet**

Das Beurteilungsgebiet ist so groß zu wählen, dass es einen Kreis einschließt, dessen Radius gemäß TA Luft dem 30fachen der Schornsteinhöhe entspricht. Als kleinster Radius sind gemäß TA Luft 600 m zu wählen. Das Beurteilungsgebiet wurde mit 600 m Radius festgelegt.

Das Rechengebiet hat eine Ausdehnung in x-Richtung von 1856 Meter und in y-Richtung von 1856 Meter. Es wurden 4 Rechennetze mit aufsteigender Maschenweite modelliert. Das Rechengebiet wurde so festgelegt, dass das gesamte Beurteilungsgebiet eingeschlossen ist.

In nachfolgender Tabelle 4 ist die Ausdehnung des geschachtelten Rechennetzes dargestellt.

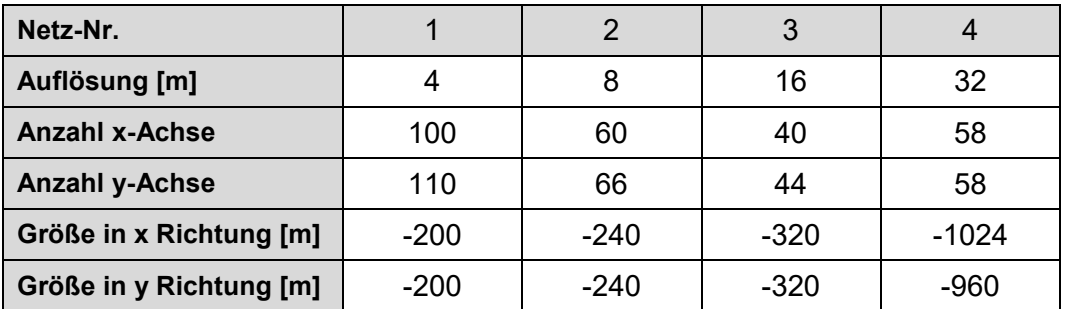

**Tabelle 4: Größe Rechennetz** 

Innerhalb des Netz 1 befinden sich die Gebäude. Die zentrale Koordinate des Beurteilungsgebiets, UTM 32U 652964 5356104 liegt an der geplanten Einfahrt zum Baugebiet.

Im Rechengebiet wurden bei der Ausbreitungsrechnung 9 Beurteilungspunkte (Monitorpunkte M1-M9) auf dem Höhenniveau von 1,5 m ab der westlichen Grenze des Bebauungsgebietes über die Fläche verteilt (s. Abbildung 3). Ein zehnter Monitorpunkt wurde aus programmtechnischen Gründen auf 10 m gelegt.

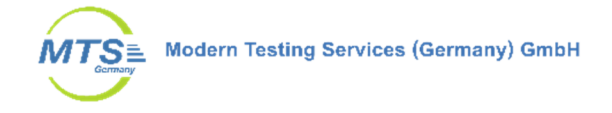

#### **4.4 Bodenrauigkeit**

Die Rauhigkeitslänge wurde in Austal aus CORINE entnommen und ein mittlerer Wert von z0 auf 0,50 m gerundet.

Der Katasterwert ist hinsichtlich tatsächlichen Nutzung zu überprüfen. Nach der TA Luft Anhang 2 Nr. 6 Bodenrauigkeit:

*[ist] Die Rauigkeitslänge […] für ein kreisförmiges Gebiet um den Schornstein festzulegen, dessen Radius das 15-fache der Freisetzungshöhe (tatsachlichen Bauhöhe des Schornsteins), mindestens aber 150 m beträgt. Setzt sich dieses Gebiet aus Flächenstücken mit unterschiedlicher Bodenrauigkeit zusammen, so ist eine mittlere Rauigkeitslänge durch arithmetische Mittelung mit Wichtung entsprechend dem jeweiligen Flächenanteil zu bestimmen und anschließend auf den nächstgelegenen Tabellenwert zu runden.* 

Die anteilige Wichtung der unterschiedlichen Flächen in einem Radius von 150 m ergab für die Tierhaltung (Ackerland, Wiesen und Weiden 53 %, Straßen 6 %, Bebauung nicht durchgängig städtischer Prägung 41 %) eine Rauigkeitslänge von 0,47 m und für die Biogasanlage (Ackerland, Wiesen und Weiden 55 %, Wald-Strauch-Übergangstadien 33 %, Gewerbeflächen 12 %) eine Rauigkeitslänge von 0,34 m.

Damit ist die verwendete Rauigkeistlänge von 0,50 m aus dem CORINE-Kataster korrekt.

### **4.5 Statistische Sicherheit**

Da die Anzahl der für die Simulation verwendeten Partikel in der Regel deutlich kleiner ist als die tatsächliche Anzahl von Spurenstoffteilchen, ist das Ergebnis der Ausbreitungsrechnung immer mit einer gewissen Unsicherheit (Stichprobenfehler) verbunden (VDI 3945 Blatt 3). Dieser Stichprobenfehler hat nichts mit der Güte der Simulation zu tun, sondern ergibt sich aus dem statistischen Verfahren. Die Höhe der Stichprobenunsicherheit hängt maßgeblich von der Anzahl der verwendeten Modellpartikel ab, die durch die Qualitätsstufe festgelegt ist. Gemäß VDI 3783 Blatt 13 ist für die Berechnung von Jahresmitteln erfahrungsgemäß eine Qualitätsstufe von mindestens –1 erforderlich, für die Berechnung von Kurzzeitwerten oder Geruchsstundenhäufigkeiten sollte mindestens die Qualitätsstufe 1 verwendet werden. In der Ausbreitungsrechnung für die Geruchsstundenhäufigkeit pro Jahr wurde die Qualitätsstufe 1 gewählt.

#### **4.6 Meteorologie und Anemometerstandort**

Gemäß Abschnitt 9.1 Abs. 1 des Anhangs 2 der TA Luft

*[sind] die meteorologischen Daten […] als Stundenmittel anzugeben, wobei die Windgeschwindigkeit durch skalare Mitteilungen und die Windrichtung durch vektorielle Mittelung des Windvektors zu bestimmen ist.* 

*Die verwendeten Werte für Windrichtung, Windgeschwindigkeit und Obukhov-Länge oder Ausbreitungsklasse sollen für einen mehrjährigen Zeitraum repräsentativ sein. Die verwendeten Werte von Windgeschwindigkeit und Windrichtung sollen für den Ort im Rechengebiet, an dem die meteorologischen Eingangsdaten für die Berechnung der meteorologischen Grenzschichtprofile vorgegeben werden, charakteristisch sein. […]* 

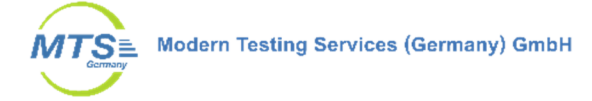

*Liegen keine geeigneten Messungen einer […] Messstation im Rechengebiet vor, sind andere geeignete Daten zu verwenden:* 

- *a) Daten einer Messstation des Deutschen Wetterdienstes oder einer anderen nach der Richtlinie VDI 3783 Blatt 21 (Ausgabe Marz 2017) ausgerüsteten und betriebenen Messstation, deren Übertragbarkeit auf den festgelegten Ort der meteorologischen Eingangsdaten nach Richtlinie VDI 3783 Blatt 20 (Ausgabe Marz 2017) geprüft wurde, oder*
- *b) Daten, die mit Hilfe von Modellen erzeugt wurden. Die Eignung und Qualität der eingesetzten Modelle sowie die Repräsentativitat des Datensatzes für den festgelegten Ort der meteorologischen Eingangsdaten sind nachzuweisen.*

*Messlücken, die nicht mehr als 2 Stundenwerte umfassen, können durch Interpolation geschlossen werden. Die Verfügbarkeit der Daten soll mindestens 90 Prozent der Jahresstunden betragen.* 

Für einen etwa 6 km nordöstlich gelegenen Standort in Heretshausen wurde durch die IFU GmbH 2016 eine Prüfung der Repräsentativität meteorologischer Daten nach VDI-Richtlinie 3783 Blatt 20 für Ausbreitungsrechnungen nach TA Luft (DPR) durchgeführt. Untersucht wurden die in Frage kommenden Messstationen Augsburg, Lechfeld, Landsberg, München-Stadt sowie Neuburg/Donau. Gemäß der Übertragbarkeitsprüfung war demnach die Station Landsberg zur Übertragung auf eine Ersatzanemometerposition geeignet.

Aufgrund der geringen Entfernung zum Standort sowie vergleichbarer topographischer Gegebenheiten wird eingeschätzt, dass eine Übertragung der Station Landsberg auf eine Ersatzanemometerposition im Beurteilungsgebiet geeignet ist. Windhäufigkeitsverteilung, Windrichtung und Windstärke der Station Landsberg sind in Abbildung 4 dargestellt.

Das Anemometer wurde auf den Punkt mit den UTM-Koordinaten 32 653201, 5356200 übertragen (EAP). Der Standort ist in Abbildung 6 dargestellt.

#### **Einflüsse der Topographie auf die Luftströmung in Rehrosbach**

Die Windverhältnisse am Standort in Rehrosbach werden in Bodennähe aufgrund des schwach gegliederten Geländes nicht von einer erhöhten Bodenrauhigkeit beeinflusst, d. h. bevorzugt sollte der Wind auch aus dem für Bayern üblichen Maximum aus West bis Südwest wehen.

Weiterhin ist der Einfluss lokaler Windsysteme oder anderer meteorologischer Besonderheiten zu prüfen oder abzuschätzen. Lokale Windsysteme, wie z. B. Kaltluftabflüsse sind kalte Luftmassen, die bei windschwachen und austauscharmen Wetterlagen aufgrund ihrer Schwere von höher gelegenem Gelände in tiefer liegendes abfließen. Sie bilden sich in der Regel nachts an unbewaldeten und unbebauten Hängen, beispielsweise auf Weide- und Ackerland, aus. Die Menge der entstehenden Kaltluft hängt von der Jahreszeit (Andauer der Nacht), der Art der Landnutzung (Bewuchs und Bebauung) und den meteorologischen Bedingungen ab.

Die Entstehung von Kaltluftabflüssen über die Hänge des Eisenbachtales kann entsprechend Topographie und Landnutzung nicht komplett ausgeschlossen werden. Der Abfluss würde dann aber entsprechend der Geländeneigung in nordwestliche Richtung erfolgen (vgl. Abbildung 5). Geruchsemissionen aus der benachbarten Tierhaltung würden damit vom Baugebiet weg transportiert. Ein Einfluss auf die Geruchsimmissionen im Baugebiet kann damit ausgeschlossen werden.

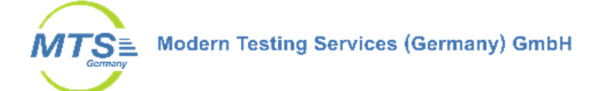

# Windverteilung in Prozent

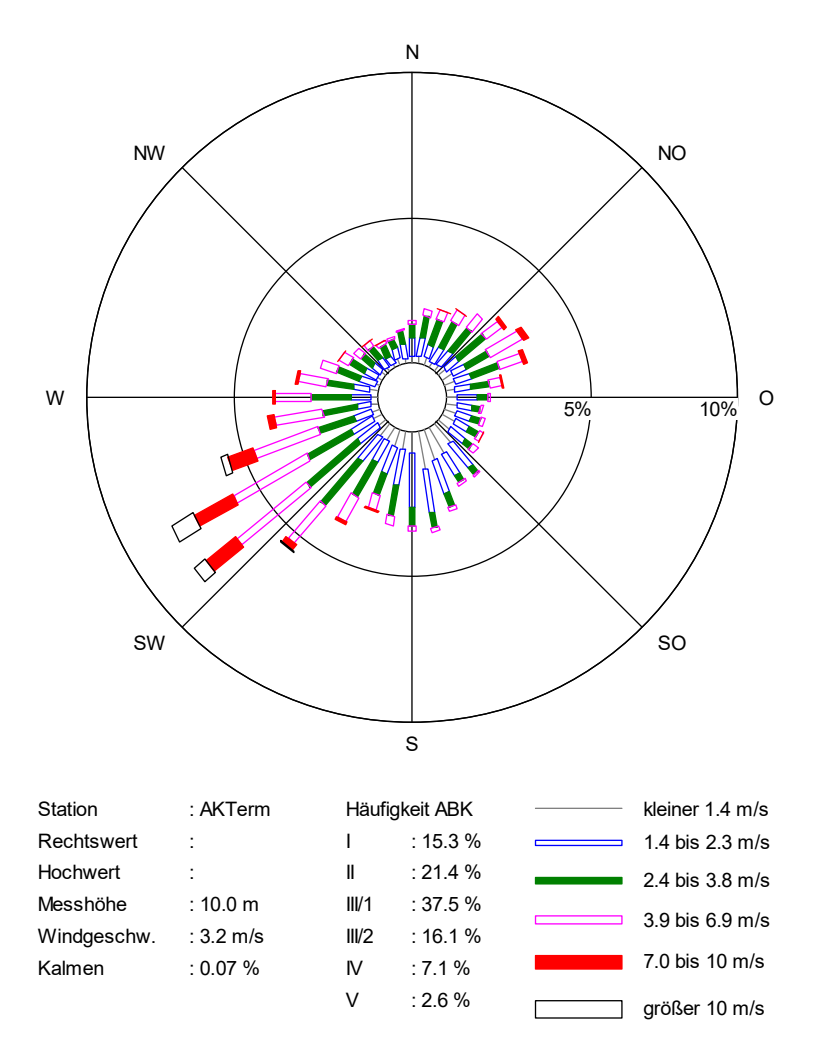

**Abbildung 4: Windhäufigkeitsverteilung, Windrichtung und Windstärke der Station Landsberg mit dem Bezugsjahr 2016**

# **4.7 Berücksichtigung von Gelände und Bebauung**

Bei der Berücksichtigung der Bebauung im Rahmen der Ausbreitungsrechnung ist zunächst der Wirkungsbereich potenzieller Strömungshindernisse im Verhältnis zur Schornsteinbauhöhe zu ermitteln. Gemäß TA Luft Anhang 2, Nr. 11 sind bei dieser Prüfung, ob und in welcher Art Gebäude zu berücksichtigen sind, alle Gebäude, deren Abstand geringer ist als das 6-fache der Schornsteinbauhöhe, in die weitere Prüfung mit einzubeziehen.

Innerhalb dieser Wirkungsbereiche können Gebäude über die Rauhigkeitslänge z0 bzw. die Verdrängungshöhe d0 berücksichtigt werden, wenn die Schornsteinhöhen größer sind als das 1,7-fache der Gebäudehöhen (TA Luft, Anhang 2, Nr. 11). Beträgt die Schornsteinhöhe je nach betrachtetem Fall weniger als das 1,7 fache der Gebäudehöhe, müssen die Gebäude explizit im Rahmen der durchgeführten Ausbreitungsrechnung berücksichtigt und deren Einflüsse auf das lokale Windfeld durch das in Austal implementierte diagnostische Windfeldmodell ermittelt werden.

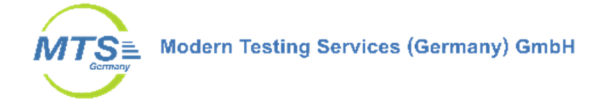

Dieses traf für Gebäude im Beurteilungsgebiet zu. In Abbildung 5 in der Auswertegrafik sind die berücksichtigten Gebäude dargestellt.

Neben der Bebauung müssen gemäß TA Luft, Anhang 2, Nr. 12 zusätzliche Geländeunebenheiten berücksichtigt werden, wenn innerhalb des Rechengebietes Höhendifferenzen von mehr als dem 0,7-fachen der Kaminhöhe und Steigungen von mehr als 1:20 auftreten. Dieses trifft für das Beurteilungsgebiet ebenfalls zu.

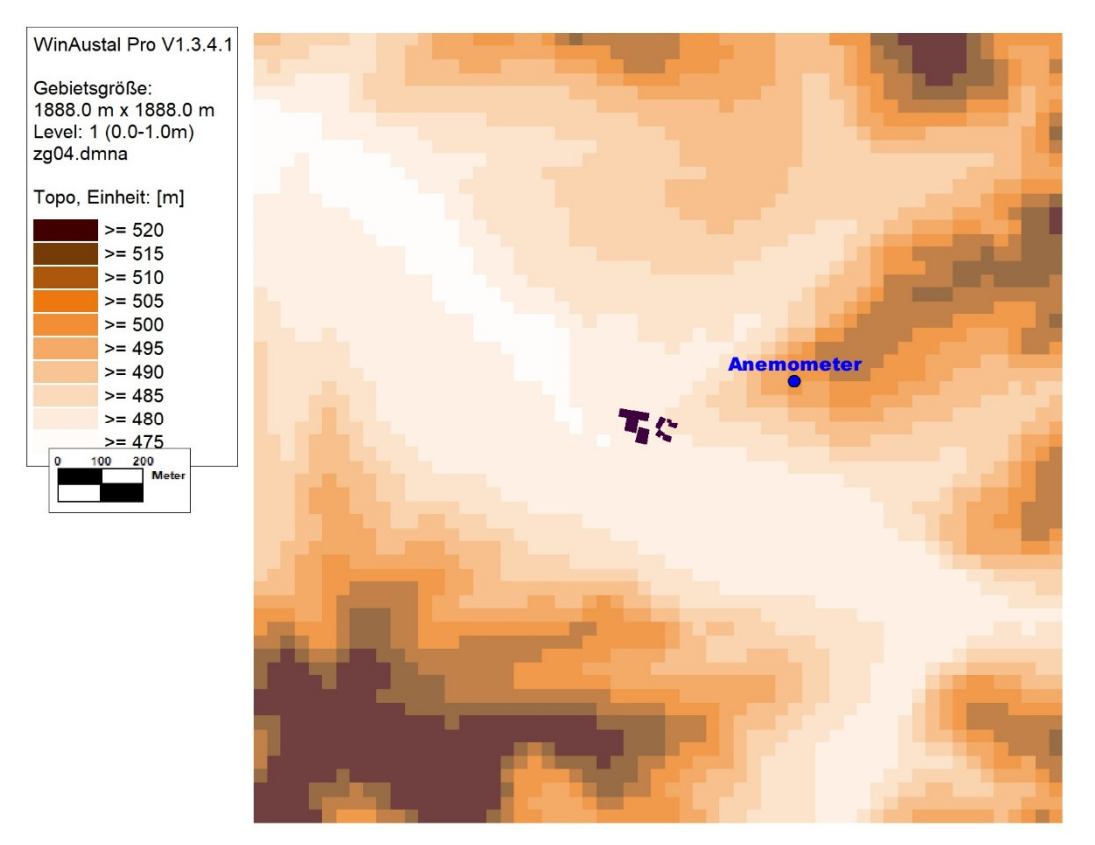

**Abbildung 5: Verwendetes Gebäude- und Geländemodell bei der Ausbreitungsrechnung (modellierte Gebäude in schwarz) sowie Anemometerstandort (blau)** 

#### **4.8 Beschreibung des Modells AUSTAL**

Das Ausbreitungsmodell AUSTAL beruht auf der Richtlinie VDI 3945 Blatt 3 (VDI 2000a). In AUSTAL werden masselose Partikel (Gas), die einen Spurenstoff repräsentieren, auf ihrem Weg durch die Atmosphäre verfolgt. Die Partikel bewegen sich mit der mittleren Strömung und werden dabei zusätzlich dem Einfluss der Turbulenz ausgesetzt. Die Geschwindigkeit, mit der die Partikel transportiert werden, setzt sich zusammen aus der mittleren Windgeschwindigkeit, der Turbulenzgeschwindigkeit und der Zusatzgeschwindigkeit. Mit der Zusatzgeschwindigkeit kann unter anderem die Depositionsgeschwindigkeit berücksichtigt werden. AUSTAL kann beliebig viele Emissionsquellen mit unterschiedlichen Quellgeometrien (Punkt-, Linien-, Flächen- und Volumenquellen) zeitabhängig verarbeiten. Die Ausbreitungsrechnung kann sowohl in einem ebenen Gelände als auch in gegliedertem Gelände und unter Gebäudeeinflüssen durchgeführt werden.

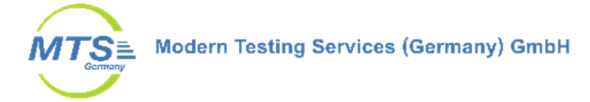

Die Konzentrationswerte werden als räumlicher und zeitlicher Mittelwert über ein Volumenelement eines dreidimensionalen Auszählgitters und eines Zeitintervalls berechnet.

Als Windowsoberfläche für Austal wurde WinAUSTAL Pro vom Ingenieurbüro Lohmeyer in der Version 1.4.3.1 verwendet.

### **5 Immissionen**

### **5.1 Ausbreitungsrechnung**

Gerechnet wurde die Geruchsbelastung durch die naheliegenden Quellen der Tierhaltungsanlage und der Biogasanlage für die Geruchshäufigkeit pro Jahr in %.

Das Protokoll der Ausbreitungsrechnung mit Austal ist in Anhang 3 dargestellt.

Die Ausbreitungsrechnung wurde für die Immissionsniveaus 1,5 m bis 10 m Höhe über GOK gerechnet, sowie für definierte Beurteilungspunkte (Monitorpunkte M - M10) an den Grenzen des Baugebietes nach Konzept 4 und der Mitte.

Die grafische Ergebnisdarstellung für das gesamte Rechengebiet ist in Abbildung 6 dargestellt. Für das geplante Baugebiet wurden zusätzlich die Ergebnisse engmaschiger mit Netz 2 dargestellt (Abbildung 7).

#### **5.2 Auswertung Immission**

Abbildung 6 zeigt die Geruchshäufigkeiten im gesamten Beurteilungsgebiet. Geruchsimmissionen oberhalb von zulässigen Immissionswerten treten jeweils nur im direkten Umfeld der emissionsrelevanten Anlagen auf. Analog zur Windrichtungsverteilung breitet sich der Geruch hauptsächlich in nordöstliche und östliche Richtung hin aus.

Die durch die beiden berücksichtigten Anlagen verursachten Geruchsimmissionen überlagern sich nur gering. Zur Immission auf dem geplanten Baugebiet trägt im Wesentlichen nur die Tierhaltung Augsburger Straße 15 bei.

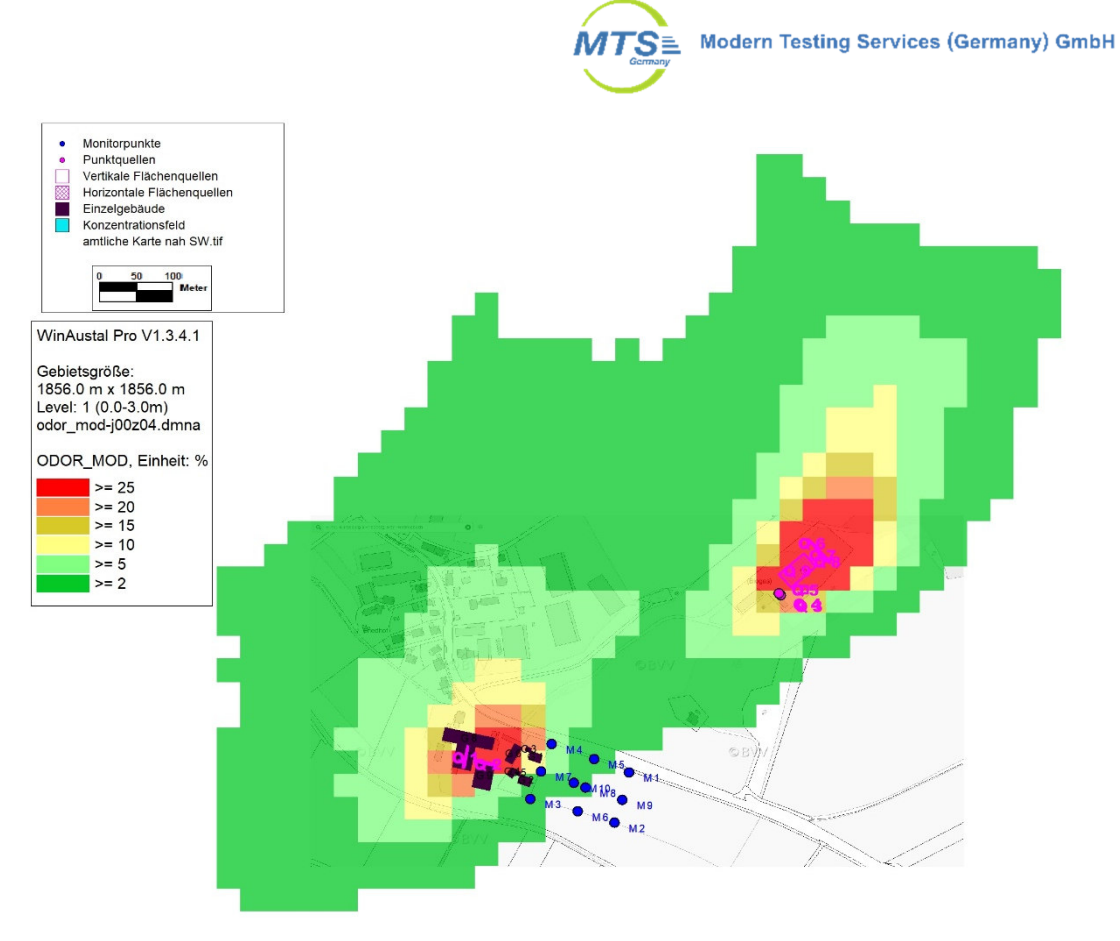

**Abbildung 6: Geruchshäufigkeiten pro Jahr in % durch die geruchsrelevanten Anlagen in Rehrosbach, Ausbreitungsrechnung mit AKTerm Landsberg, Quellen (violett), Monitorpunkte (blau), Auswertung für das gesamte Rechengebiet mit Netz 4, Quelle Karte: Bayerische Vermessungsverwaltung** 

Im geplanten Bebauungsgebiet liegen die Geruchshäufigkeiten insgesamt auf niedrigem Niveau. Die höchsten Immissionen treten am westlichen Rand des Bebauungsgebietes auf, der auch am Nächsten zur benachbarten Tierhaltung liegt. Nur hier treten Geruchshäufigkeiten auf, die den zulässigen Wert für Wohngebiete von 10 % erreichen. In Abbildung 7 ist der relevante Bereich dargestellt. Zur Darstellung wurde Netz 2 gewählt. Für die Rasterflächen ist die Geruchshäufigkeit ausgewiesen. Der Immissionswert für die Rasterfläche ergibt sich als Mittelwert aus den berechneten Werten für die vier Eckpunkte. Dadurch weisen die Geruchshäufigkeiten der Rasterflächen gegenüber den Werten an den Monitorpunkten geringfügig ab. In Tabelle 6 sind die Geruchshäufigkeiten pro Jahr an den Monitorpunkten M1-10 dargestellt.

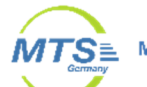

| Anemometer<br>٠<br>Gebäude*<br>Monitorpunkte<br>٠                      | 20                   | $17 -$         | 14             | 11<br>9                          | $\overline{8}$ |                | $6\phantom{1}$   | 5              |                |                |                         | З              | З                | 3              |              |                |                |                | $\overline{2}$ |
|------------------------------------------------------------------------|----------------------|----------------|----------------|----------------------------------|----------------|----------------|------------------|----------------|----------------|----------------|-------------------------|----------------|------------------|----------------|--------------|----------------|----------------|----------------|----------------|
| Punktquellen<br>$\bullet$<br>Vertikale Flächenquellen                  | 20                   | 16             | $13 -$         | $-11$<br>M <sub>4</sub>          |                | 6              | $\overline{5}$   |                |                |                | з                       | s              | ä                | 3              |              | e              |                |                | $\overline{2}$ |
| Horizontale Flächenquellen<br>Einzelgebäude<br>ш<br>Konzentrationsfeld | 19                   | 15             |                | 9                                |                |                | Б                |                |                |                | $\mathbf{a}$            |                |                  | ā              |              |                |                |                | $\mathfrak{D}$ |
| amtliche Karte nah SW.tif                                              |                      | $\overline{7}$ | $\Omega$       | 6                                | 5              | 5              |                  |                |                |                |                         | ś              | $\mathfrak{p}$   | $\overline{2}$ |              |                | $\overline{2}$ | $\overline{2}$ | $\overline{2}$ |
| 20<br>10<br>Meter<br>18                                                |                      | $\overline{5}$ |                | $6\phantom{1}$<br>$6\phantom{1}$ | $\overline{5}$ |                |                  |                | 3              |                |                         |                |                  |                |              | 2              | $\overline{2}$ |                | $\overline{2}$ |
| 20<br>17<br>34                                                         | 13<br>15             |                | $\overline{9}$ | 6<br>7                           | 5              |                |                  |                |                | ä              | $\overline{2}$          | $\overline{2}$ |                  |                |              | $\overline{2}$ | $\overline{2}$ | $\overline{c}$ | $\overline{2}$ |
| 14<br>$^{24}$<br>17                                                    | 13<br>12             | $-1817$        | 8              | $6\phantom{1}6$<br>7             | $\overline{5}$ | Δ              | 3                | 3              | 3              | $\overline{2}$ | $\overline{2}$          | $\overline{2}$ | $\overline{c}$   | $\overline{2}$ |              |                |                |                |                |
| 15<br>10                                                               | $6\phantom{1}6$<br>9 |                | 7              | 6<br>5                           |                |                | ā                | 3              | 3              | $\overline{2}$ | $\overline{a}$          | $\overline{2}$ | $\overline{2}$   | 1              | $\mathbf{1}$ | 1              |                |                |                |
| $\overline{11}$<br>10                                                  |                      | 5              | 5              | Δ<br>Δ                           | 3              | 3<br>۰         | $\frac{3}{M}$ 10 | 3              | $\overline{a}$ | $\overline{2}$ | $\overline{a}$          | $\overline{2}$ | 1                |                |              | 1              |                |                |                |
| 8<br>$\overline{7}$<br>6<br>$\mathbf{a}$<br>Q                          | 5                    |                | э              | 3<br>3                           | 3              | 3              | $\overline{2}$   | $\overline{2}$ | <b>M28</b>     | $\overline{2}$ | $\overline{\mathbf{c}}$ | $\overline{2}$ | $\overline{2}$   |                |              | 1              |                |                |                |
| 6<br>7                                                                 |                      | з              | 3              | 3<br>3                           | 3              | $\overline{2}$ | $\overline{2}$   | $\overline{2}$ | $\overline{a}$ | $\overline{2}$ | $\overline{a}$          | $\overline{2}$ | 1                |                |              |                |                |                |                |
| 5<br>WinAustal Pro V1.3.4.1                                            | M 34                 |                | з              | 3<br>$\overline{2}$              | $\overline{2}$ | $\overline{c}$ | $\overline{c}$   | $\overline{2}$ | $\overline{2}$ | $\overline{2}$ | $\overline{2}$          |                |                  |                | 9            |                |                |                |                |
| Gebietsgröße:<br>480.0 m x 528.0 m                                     |                      |                | $\overline{2}$ | $\overline{2}$<br>$\Omega$       | $\overline{2}$ | $\overline{2}$ | $\overline{c}$   | $\overline{2}$ |                |                |                         |                | 1                |                |              |                |                |                |                |
| Level: 1 (0.0-3.0m)<br>odor_mod-j00z02.dmna                            | з<br>3               | 3              | $\overline{2}$ | $\overline{2}$<br>$\overline{c}$ | $\overline{2}$ | $\overline{c}$ |                  | <b>M-6</b>     |                |                |                         |                | 1                |                |              |                |                |                |                |
| ODOR_MOD, Einheit: % 3                                                 | a<br>3               |                | $\overline{2}$ | $\overline{c}$<br>$\overline{2}$ | $\overline{2}$ |                |                  |                | 1              |                |                         |                | $\mathbf{1}$     |                |              | 1              |                |                |                |
| $>= 25$<br>$>= 20$                                                     | $\overline{a}$       | $\overline{2}$ | $\overline{2}$ | $\overline{c}$<br>$\overline{2}$ |                |                |                  |                |                |                |                         | 1              | $T^{\bullet}M_2$ |                |              |                |                |                |                |
| $>= 15$<br>$>= 10$<br>$>= 5$                                           | $\overline{2}$       |                |                | $\overline{2}$                   |                |                |                  |                |                |                |                         |                |                  |                | $\mathbf{1}$ | $-4.$          |                |                |                |
| $>= 2$                                                                 |                      |                |                |                                  |                |                |                  |                |                |                |                         |                |                  |                |              |                | $\overline{1}$ |                |                |

**Abbildung 7: Geruchshäufigkeiten pro Jahr in % durch die geruchsrelevanten Anlagen in Rehrosbach, Ausbreitungsrechnung mit AKTerm Landsberg, Monitorpunkte (blau), Auswertung mit Netz 2 (Ausschnitt), Quelle Karte: Bayerische Vermessungsverwaltung** 

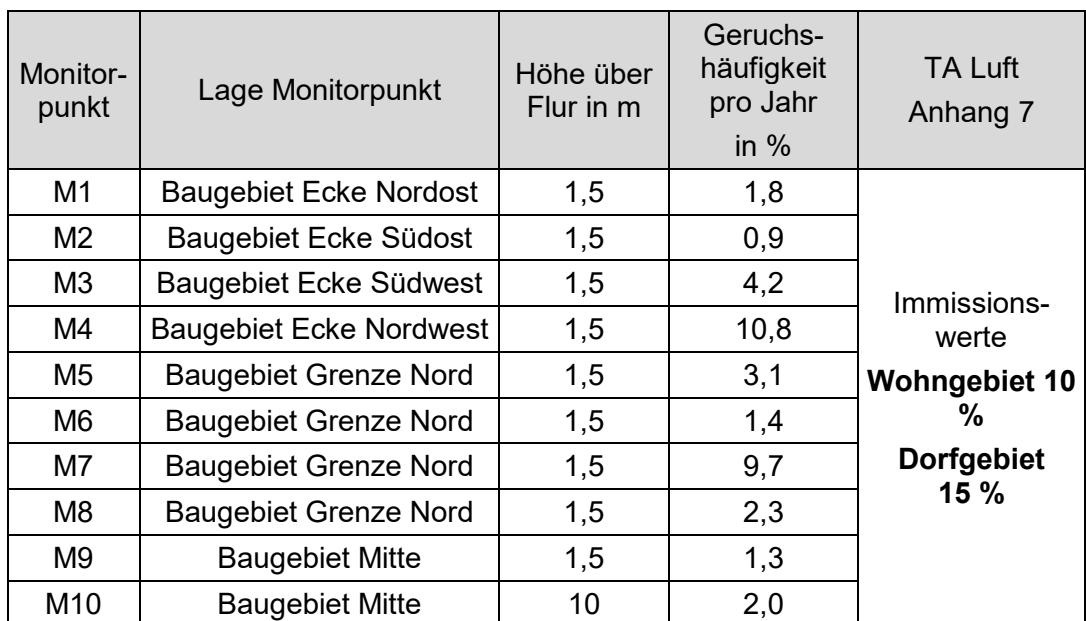

**Tabelle 6: Berechnete Geruchshäufigkeiten an den Beurteilungspunkten M1 - M10 in Rehrosbach, Baugebiet Augsburger Straße, Position Monitorpunkte s. Abbildung 7** 

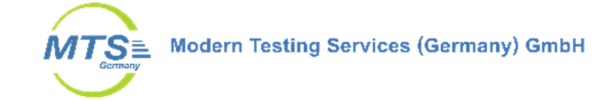

# **6 Zusammenfassung**

Beim Vor-Ort Termin am 20.01.2021 in Rehrosbach konnten die Emissionsquellen für Geruch in direkter Umgebung desgeplanten Bebauungsgebietes identifiziert und zusätzliche Daten der betreffenden Anlagen, eine Tierhaltung zur Rindermast sowie eine Biogasanlage, aufgenommen werden.

Mit diesen Daten wurden die Geruchsemissionen nach VDI 3894 Blatt 1 bilanziert und eine Ausbreitungsrechnung für Geruch mit Austal durchgeführt.

Relevante Geruchshäufigkeiten treten im Baugebiet nur an der westlichen Grenze des Bauungsgebietes auf, mit maximal 10,8 % der Jahresstunden an Monitorpunkt 4. Die Immissionswerte für Geruch nach TA Luft Anhang 7 Tabelle 22 sowohl für Dorfgebiet, als auch für Wohngebiet werden im gesamten Baugebiet eingehalten.

Somit sind für das vorgesehenen Baugebiet in Rehrosbach, Gemeinde Eurasburg unabhängig von der umgesetzten Variante, keine erheblichen Belästigungen durch Geruchsimmissionen zu erwarten.

Augsburg, den 10.02.2022

Barnichel R.

B. Eng. Reinhold Barnickel Dipl. Ing. D. Bogs

Sachbearbeiter: Fachlich Verantwortlicher:

Abschlussbemerkung

Eine auszugsweise Vervielfältigung des Berichtes bedarf der schriftlichen Genehmigung der Modern Testing Services (Germany) GmbH.

Bei Veröffentlichung dieses Berichts oder Teilen dieses Berichts ist sicherzustellen, dass die veröffentlichten Inhalte keine datenschutzrechtlichen Bestimmungen verletzen.

# **7 Anhang**

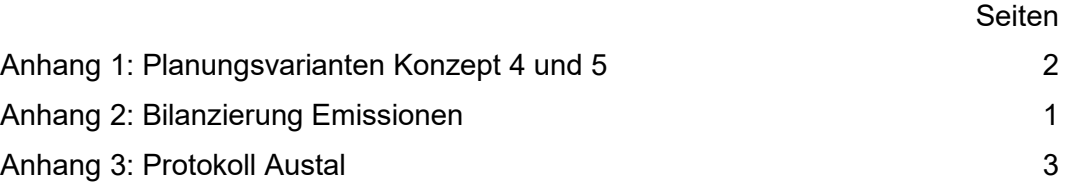

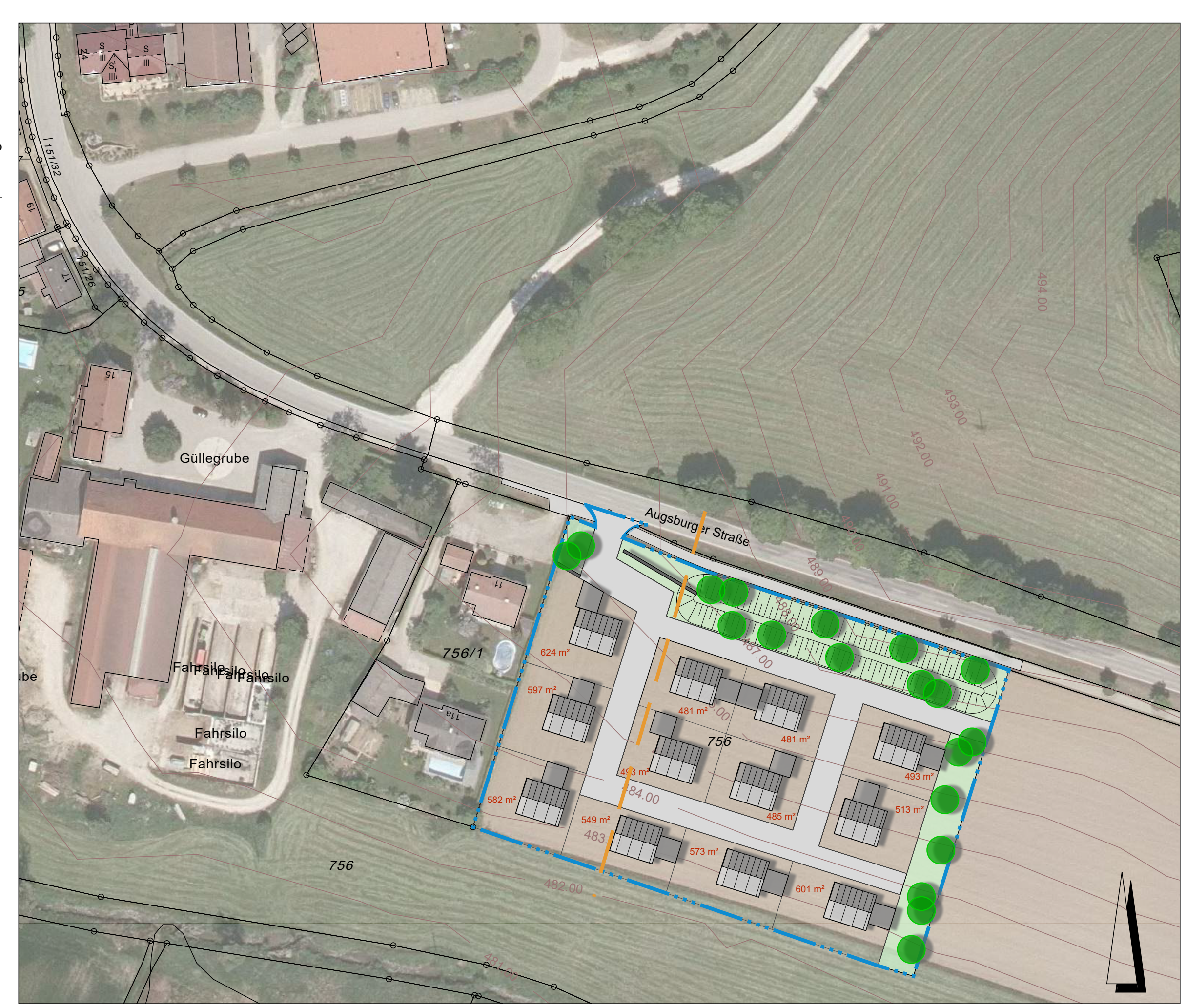

 $\kappa$ onzept 4 M 1:1.000  $\frac{27.07.2021}{27.07.2021}$  Projekt-Nr. 2133

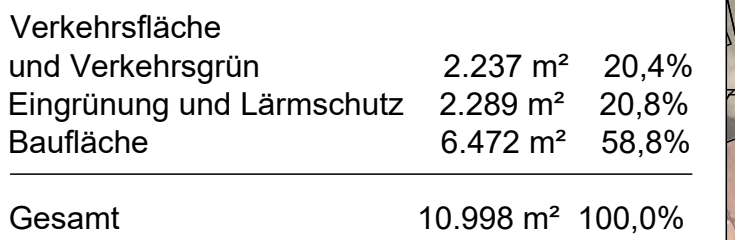

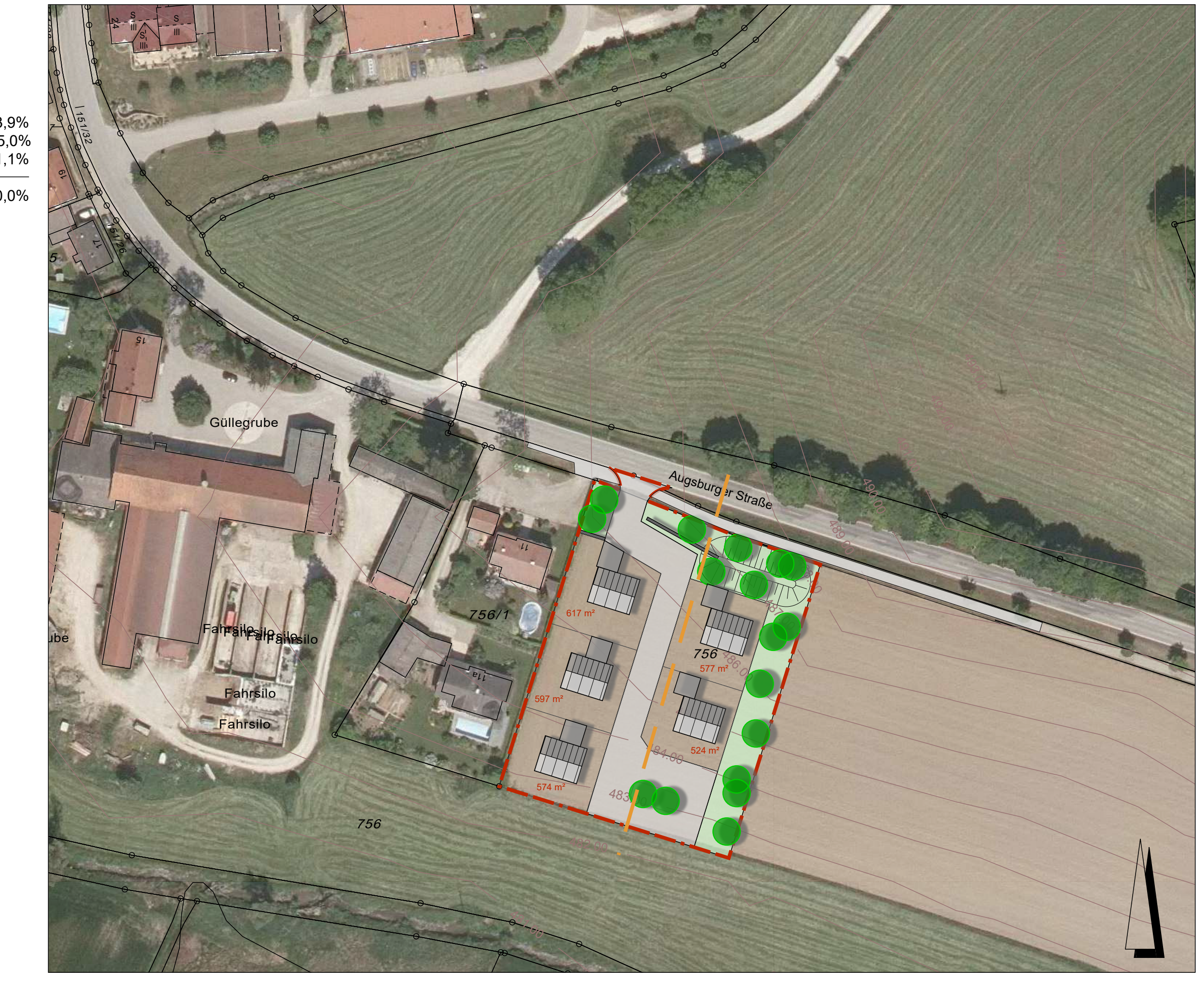

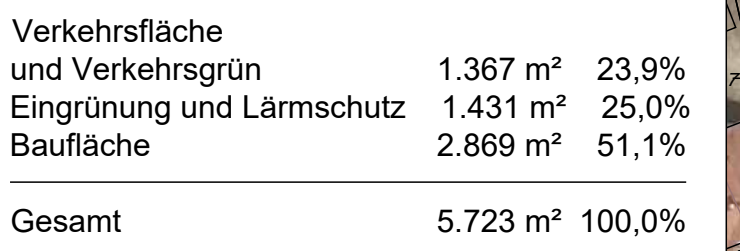

Konzept 5 M 1:1.000

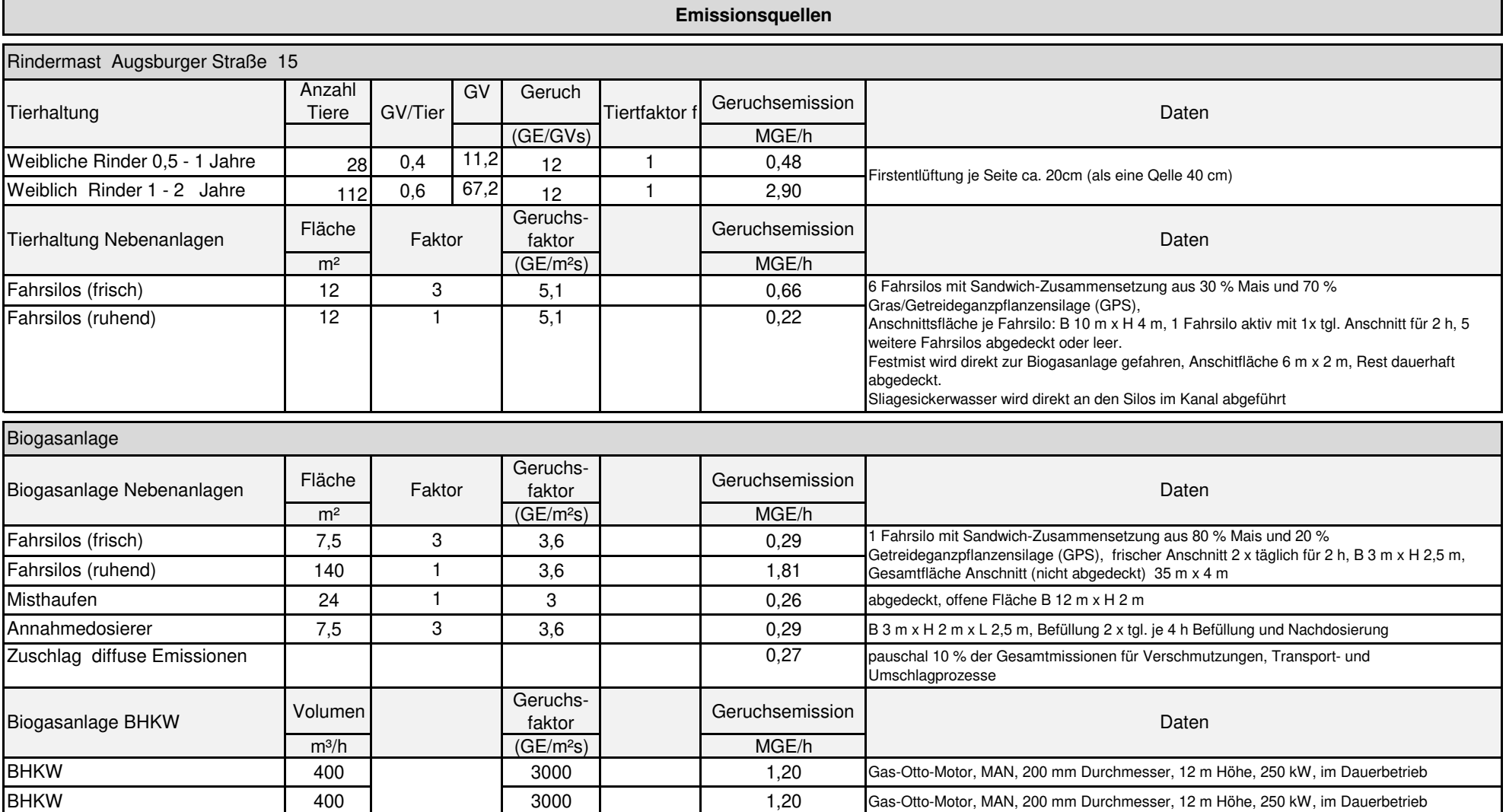

# **Protokoll Ausbreitungsrechnung**

2022-02-09 12:41:23 --------TalServer:E:\22028\_Rehrosbach

 Ausbreitungsmodell AUSTAL, Version 3.1.2-WI-x Copyright (c) Umweltbundesamt, Dessau-Roßlau, 2002-2021 Copyright (c) Ing.-Büro Janicke, Überlingen, 1989-2021

Arbeitsverzeichnis: E:/22028\_Rehrosbach

Erstellungsdatum des Programms: 2021-08-09 08:20:41 Das Programm läuft auf dem Rechner "PC28".

============================= Beginn der Eingabe ============================ > ti "22028 Rehrosbach SZ1 " > az "E:\22028\_Rehrosbach\Landsberg.akterm" > gh "E:\22028\_Rehrosbach\22028\_t25dgm\_25832.txt" > xa 237 > ya 96  $> qs$  1 > ux 32652964 > uy 5356104 > x0 -200 -240 -320 -1024 > y0 -200 -240 -320 -960 > dd 4 8 16 32 > nx 100 60 40 58 > ny 110 66 44 58 > hq 7 0 12 12 0 0 0 0 0 > xq -142.6 -100.8 289.5 287 318.7 334.9 355.4 354.9 303.4 > yq -23.1 -19.8 217.5 220.1 220.1 285.6 265 262.6 227 > aq 29.8557 0 0 0 7.4982 0 0 0 45.084 > bq 2.5894 20.6006 0 0 9.7476 10.4828 25.6865 5.0809 24.6825 > cq 0 2 0 0 0 1.5 4 4 0 > wq 78.0558 78.9965 0 0 0 43.1524 45 48.8141 41.4835 > dq 0 0 0.2 0.2 0 0 0 0 0 > vq 0 0 5.5 5.5 0 0 0 0 0 > tq 0 0 180 180 0 0 0 0 0 > sq 0 0 0.07 0.07 0 0 0 0 0 > odor\_100 941.666666666667 ? 330.555555555556 330.555555555556 ? 72.2222222222222 502.777777777778 ? 73.8 > xp 82.1 62.2 -52 -23.6 34.4 12.8 -38.3 23.3 73.3 7 > yp -29.4 -100 -67.2 9.9 -11.3 -84.5 -28.3 -50.6 -68.3 -44.8 > hp 1.5 1.5 1.5 1.5 1.5 1.5 1.5 1.5 1.5 10 > xb -39.8 -53.4 -53.1 -78.1 -67.3 -77.4 -134.2 -105 -108.4 > yb -16 -50 -1.6 -37.5 -34.6 -18.3 -26.8 1.6 -54.3 > ab 10.5 11.1 5.3 12.5 5 26.3 32.8 16.9 34.2 > bb 15.5 17.1 6.9 8 7.2 10.8 24.5 68.6 23.9 > cb 7 6.5 3 6 3 4 7 9 2.5 > wb 72.6 68.7 66.2 55.8 66.4 61.3 77.6 78.5 77.7 ============================== Ende der Eingabe =============================

Existierende Windfeldbibliothek wird verwendet. Die Höhe hq der Quelle 1 beträgt weniger als 10 m. Die Höhe hq der Quelle 2 beträgt weniger als 10 m. Die Höhe hq der Quelle 5 beträgt weniger als 10 m. Die Höhe hq der Quelle 6 beträgt weniger als 10 m. Die Höhe hq der Quelle 7 beträgt weniger als 10 m. Die Höhe hq der Quelle 8 beträgt weniger als 10 m. Die Höhe hq der Quelle 9 beträgt weniger als 10 m. Die maximale Gebäudehöhe beträgt 9.0 m. Festlegung des Vertikalrasters: 0.0 3.0 6.0 9.0 12.0 15.0 18.0 21.0 25.0 40.0 65.0 100.0 150.0 200.0 300.0 400.0 500.0 600.0 700.0 800.0 1000.0 1200.0 1500.0

----------------------------------------------------------------------

Festlegung des Rechennetzes: dd 4 8 16 32 x0 -200 -240 -320 -1024 nx 100 60 40 58 y0 -200 -240 -320 -960 ny 110 66 44 58 nz 6 22 22 22 ------------------------------

Die maximale Steilheit des Geländes in Netz 1 ist 0.23 (0.23). Die maximale Steilheit des Geländes in Netz 2 ist 0.25 (0.25). Die maximale Steilheit des Geländes in Netz 3 ist 0.33 (0.28). Die maximale Steilheit des Geländes in Netz 4 ist 0.28 (0.24). Existierende Geländedateien zg0\*.dmna werden verwendet.

Standard-Kataster z0-utm.dmna (e9ea3bcd) wird verwendet. Aus dem Kataster bestimmter Mittelwert von z0 ist 0.341 m. Der Wert von z0 wird auf 0.20 m gerundet. Die Zeitreihen-Datei "E:/22028\_Rehrosbach/zeitreihe.dmna" wird verwendet. Es wird die Anemometerhöhe ha=9.0 m verwendet. Die Angabe "az E:\22028\_Rehrosbach\Landsberg.akterm" wird ignoriert.

Prüfsumme AUSTAL 5a45c4ae Prüfsumme TALDIA abbd92e1 Prüfsumme SETTINGS d0929e1c Prüfsumme SERIES bde67659

Bibliotheksfelder "zusätzliches K" werden verwendet (Netze 1,2). Bibliotheksfelder "zusätzliche Sigmas" werden verwendet (Netze 1,2).

=============================================================================

TMT: Auswertung der Ausbreitungsrechnung für "odor" TMT: 366 Mittel (davon ungültig: 20) TMT: Datei "E:/22028\_Rehrosbach/odor-j00z01" ausgeschrieben. TMT: Datei "E:/22028\_Rehrosbach/odor-j00s01" ausgeschrieben. TMT: Datei "E:/22028\_Rehrosbach/odor-j00z02" ausgeschrieben. TMT: Datei "E:/22028\_Rehrosbach/odor-j00s02" ausgeschrieben. TMT: Datei "E:/22028\_Rehrosbach/odor-j00z03" ausgeschrieben. TMT: Datei "E:/22028\_Rehrosbach/odor-j00s03" ausgeschrieben. TMT: Datei "E:/22028\_Rehrosbach/odor-j00z04" ausgeschrieben. TMT: Datei "E:/22028\_Rehrosbach/odor-j00s04" ausgeschrieben. TMT: Auswertung der Ausbreitungsrechnung für "odor\_100" TMT: 366 Mittel (davon ungültig: 20) TMT: Datei "E:/22028\_Rehrosbach/odor\_100-j00z01" ausgeschrieben. TMT: Datei "E:/22028\_Rehrosbach/odor\_100-j00s01" ausgeschrieben. TMT: Datei "E:/22028\_Rehrosbach/odor\_100-j00z02" ausgeschrieben. TMT: Datei "E:/22028\_Rehrosbach/odor\_100-j00s02" ausgeschrieben. TMT: Datei "E:/22028\_Rehrosbach/odor\_100-j00z03" ausgeschrieben. TMT: Datei "E:/22028\_Rehrosbach/odor\_100-j00s03" ausgeschrieben. TMT: Datei "E:/22028\_Rehrosbach/odor\_100-j00z04" ausgeschrieben. TMT: Datei "E:/22028\_Rehrosbach/odor\_100-j00s04" ausgeschrieben. TMT: Dateien erstellt von AUSTAL\_3.1.2-WI-x. TMO: Zeitreihe an den Monitor-Punkten für "odor" TMO: Datei "E:/22028\_Rehrosbach/odor-zbpz" ausgeschrieben. TMO: Datei "E:/22028\_Rehrosbach/odor-zbps" ausgeschrieben. TMO: Zeitreihe an den Monitor-Punkten für "odor\_100" TMO: Datei "E:/22028\_Rehrosbach/odor\_100-zbpz" ausgeschrieben. TMO: Datei "E:/22028\_Rehrosbach/odor\_100-zbps" ausgeschrieben. =============================================================================

Auswertung der Ergebnisse:

==========================

 DEP: Jahresmittel der Deposition J00: Jahresmittel der Konzentration/Geruchsstundenhäufigkeit Tnn: Höchstes Tagesmittel der Konzentration mit nn Überschreitungen Snn: Höchstes Stundenmittel der Konzentration mit nn Überschreitungen

WARNUNG: Eine oder mehrere Quellen sind niedriger als 10 m. Die im folgenden ausgewiesenen Maximalwerte sind daher möglicherweise nicht relevant für eine Beurteilung!

Maximalwert der Geruchsstundenhäufigkeit bei z=1.5 m

===================================================== ODOR J00 : 100.0 % (+/- 0.0 ) bei x= 336 m, y= 272 m (4: 43, 39) ODOR\_100 J00 : 100.0 % (+/- 0.0 ) bei x= 336 m, y= 272 m (4: 43, 39) ODOR\_MOD J00 : 100.0 % (+/- ? ) bei x= 336 m, y= 272 m (4: 43, 39) =============================================================================

#### Auswertung für die Beurteilungspunkte: Zusatzbelastung

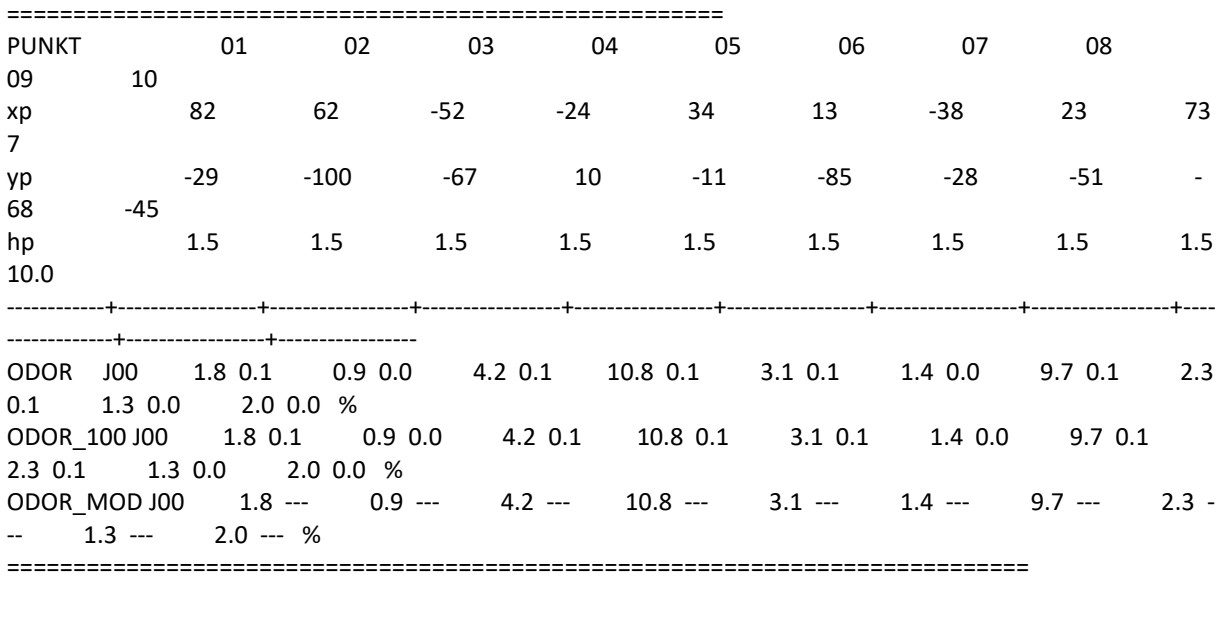

=============================================================================

2022-02-09 17:39:58 AUSTAL beendet.